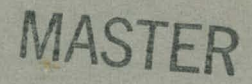

**ORNL-3150 UC-34** - **Physics** 

# **WHIRLAWAY** - **A THREE-DIMENSIONAL, TWO-GROUP**

**NEUTRON DiFFUSION CODE FOR THE** 

**IBM 7090 COMPUTER** 

**7. B. Fowler M. L. Tobias** 

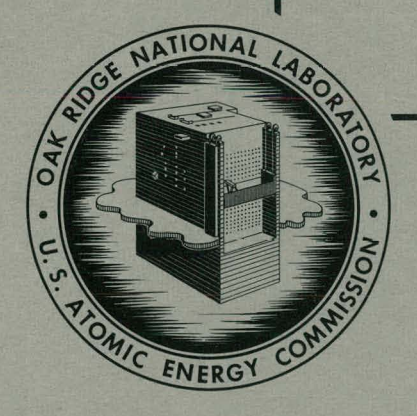

3325

OAK RIDGE NATIONAL LABORATORY

**operated by UNION CARBIDE CORPORATION**  for the U.S. ATOMIC ENERGY COMMISSION

## **DISCLAIMER**

This report was prepared as an account of work sponsored by an agency of the United States Government. Neither the United States Government nor any agency Thereof, nor any of their employees, makes any warranty, express or implied, or assumes any legal liability or responsibility for the accuracy, completeness, or usefulness of any information, apparatus, product, or process disclosed, or represents that its use would not infringe privately owned rights. Reference herein to any specific commercial product, process, or service by trade name, trademark, manufacturer, or otherwise does not necessarily constitute or imply its endorsement, recommendation, or favoring by the United States Government or any agency thereof. The views and opinions of authors expressed herein do not necessarily state or reflect those of the United States Government or any agency thereof.

# **DISCLAIMER**

**Portions of this document may be illegible in electronic image products. Images are produced from the best available original document.** 

Printed in USA. Price \$0.75 Available from the

Office of Technical Services Department of Commerce Washington 25, D.C.

#### LEGAL NOTICE

This report was prepared as an account of Government sponsored work. Neither the United States, nor the Commission, nor any person acting on behalf of the Commission:

 $\mathbf{I}$ 

- A. Makes any warranty or representation, expressed or implied, with respect to the accuracy, completeness, or usefulness of the information contained in this report, or that the use of any information, apparatus, method, or process disclosed in this report may not infringe privately owned rights; or
- B. Assumes any liabilities with respect to the use of, or for damages resulting from the use of any information, apparatus, method, or process disclosed in this report.

As used in the above, "person acting on behalf of the Commission" includes any employee or contractor of the Commission, or employee of such contractor, to the extent that such employee or contractor of the Commission, or employee of such contractor prepares, disseminates, or provides access to, any information pursuant to his employment or contract with the Commission, or his employment with such contractor.

**ORNL-3150** 

**Contract No. W-7405eng- 26** 

## **REACTOR DIVISION**

## **WHIRLAWAY** - **A THREE\*DIMENSIONAL, TWO-GROUP NEUTRON DIFFUSION**

## **CODE FOR THE IBM 7090 COMPUTER**

T. B. Fowler M. L. Tobias

**DATE ISSUED** 

**AUG 15 1989** 

**OAK RIDGE NATIONAL LABORATORY Oak Ridge, Tennessee operoted by UNION CARBIDE CORPORATION for tlte U. 5.' ATOMIC ENERGY COMMISSION** 

**ORNL-3150 Errata** 

## WHIRLAWAY - A THREE-DIMENSIONAL, TWO-GROUP NEUTRON DIFFUSION **CODE FOR THE IBM 7090 COMPUTER**

**T. B. Fowler M. L. Tobias** 

**Page 2, line 8 (last term of Eq. 1)** -

**Change** 

$$
+ \chi_k \lambda \left[ \sum_{j=1}^8 \nu \Sigma / \sqrt{(j)} V_j + \sum_{j=1}^8 \nu \Sigma / \sqrt{(j)} V_j \right] = 0.
$$

To

$$
+ \chi_k \lambda \left[ \sum_{j=1}^8 \nu \Sigma f_1(j) \phi_1(l, J, K) V_j + \sum_{j=1}^8 \nu \Sigma f_2(j) \phi_2(l, J, K) V_j \right] = 0.
$$

## **CONTENTS**

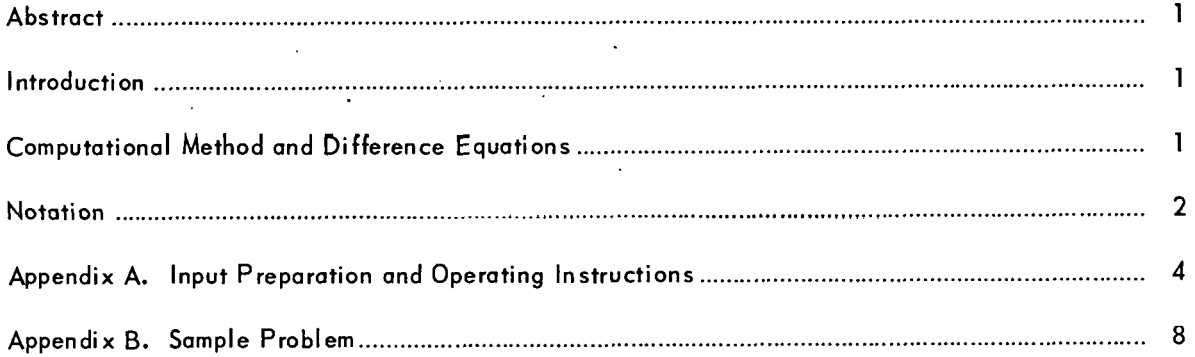

Ž

 $\mathcal{A}$ 

٠.

 $\ddot{\mathbf{Q}}$ 

ុ

## WHIRLAWAY - A THREE-DIMENSIONAL, TWO-GROUP NEUTRON DIFFUSION CODE **FOR THE IBM 7090 COMPUTER**

T. B. Fowler M. L. Tobias

## ABSTRACT

WHIRLAWAY is an IBM 7090 FORTRAN programmed code for the solution of two-group neutron diffusion equations in *xyz* geometry. The code was designed to run under control of the IBM 7090 FORTRAN Monitor System on a machine with at least six tape units. The maximum number of mesh points is limited to 12,750. Arbitrary distributions of materials and mesh spacing are permitted. The boundary conditions are either zero flux or zero current at each of the six faces of the reactor, and the code will, if desired, computc thc adioint-flux and associated flux-adjoint-flux region integrals that are necessary for perturbation calculations. Computation time is approximately 0.006 sec per point iteration. Normally, running times are about 2 to 3 hr for a 10,000-point problem.

#### INTRODUCTION

The iterative procedure used in WHIRLAWAY is the same simple approach as that. used in the two-dimensional code, EQUIPOISE,<sup>1</sup> and has proved to be even more powerful in three dimensions. The number of iterations required to reach the same degree of convergence in three dimensions is considerably less than that required for a like problem in two dimensions. As yet, no proofs exist that the process will converge to the desired answer, but no difficulties have been encountered.

WHIRLAWAY uses no tapes for storage of group constants. All necessary constants are computed as needed as the calculation progresses. This approach has proved to be at least as fast as the alternative procedure of calculating all the group constants at the beginning of a case and reading them from tape as they are needed. One tape is needed to store the flux distribution if the adjoint calculation is being done; five tapes are needed for input, output, program, and Monitor System.

#### COMPUTATIONAL METHOD AND DIFFERENCE EQUATIONS

The simple computational procedure used in WHIRLAWAY is identical in principle to that described in detail in ref 1.

With reference to Fig. 1, the three-dimensional difference equations that are solved in the code are, at each mesh point:

<sup>&</sup>lt;sup>1</sup>M. L. Tobias and T. B. Fowler, *EQUIPOISE - An IBM-704 Code for the Solution of Two-Group, Two-Di-*<sup>t</sup>M. L. Tobias and T. B. Fowler, *EQUIPOISE – An IBM-704 Code for the Solution of Two*-<br>mensional, Neutron Diffusion Equations in Cylindrical Geometry, ORNL-2967 (Oct. 17, 1960).

$$
[\Phi_{k}(l+1, J, K) - \Phi_{k}(l, J, K)] \left[ \sum_{i=1}^{4} D_{k}(j) AR_{i} \right]
$$
  
+  $[\Phi_{k}(l-1, J, K) - \Phi_{k}(l, J, K)] \left[ \sum_{i=1}^{4} D_{k}(j) AL_{i} \right]$   
+  $[\Phi_{k}(l, J+1, K) - \Phi_{k}(l, J, K)] \left[ \sum_{i=1}^{4} D_{k}(j) AO_{i} \right]$   
+  $[\Phi_{k}(l, J-1, K) - \Phi_{k}(l, J, K)] \left[ \sum_{i=1}^{4} D_{k}(j) AI_{i} \right]$   
+  $[\Phi_{k}(l, J, K+1) - \Phi_{k}(l, J, K)] \left[ \sum_{i=1}^{4} D_{k}(j) AT_{i} \right]$   
+  $[\Phi_{k}(l, J, K-1) - \Phi_{k}(l, J, K)] \left[ \sum_{i=1}^{4} D_{k}(j) AB_{i} \right]$   
+  $[\Phi_{k}(l, J, K-1) - \Phi_{k}(l, J, K)] \left[ \sum_{i=1}^{4} D_{k}(j) AB_{i} \right]$   
+  $\Phi_{k-1}(l, J, K) \left[ \sum_{j=1}^{8} \sum R_{k-1}(j) V_{j} \right] - \Phi_{k}(l, J, K) \left\{ \sum_{j=1}^{8} \left[ \sum A_{k}(j) + \sum R_{k}(j) \right] \cdot V_{j} \right\}$   
+  $\chi_{k} \lambda \left[ \sum_{i=1}^{8} \nu \sum f_{i}(j) \cdot V_{j} + \sum_{i=1}^{8} \nu \sum f_{i}(j) V_{j} \right] = 0.$ 

Note<sup>.</sup>that  $\Sigma R_0$  and  $\Sigma R_2$  are, both zero because: there is mo slowing down  $\text{into\_group.1},\text{nor.}$  is there,  $\ldots$ any out of group 2.

## **NOTATION**

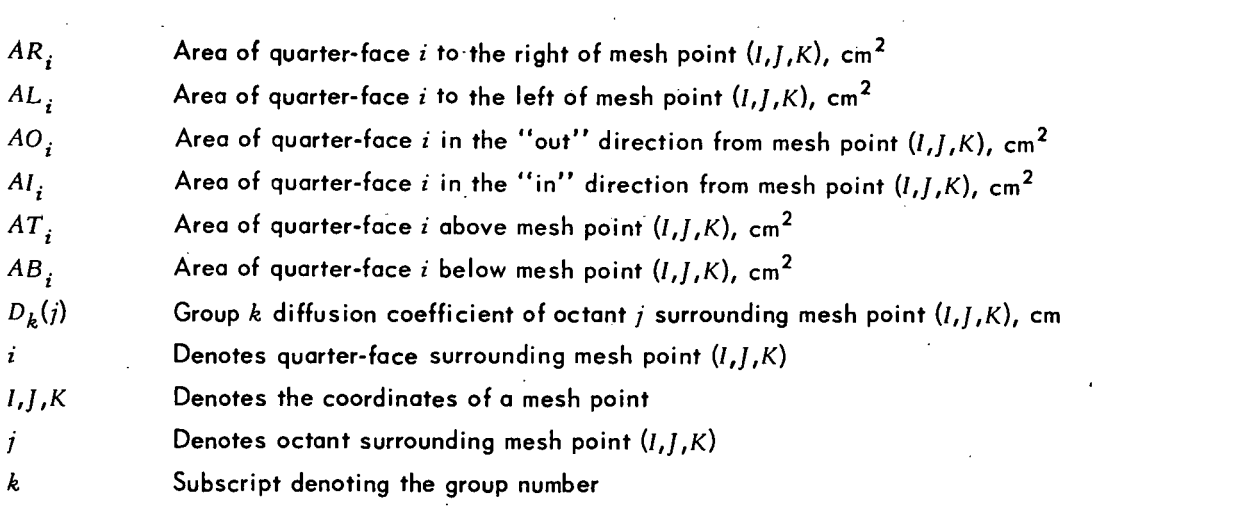

 $\overline{2}$ 

Ý,

Ų.

نگا Ĺ

 $(1)$ :

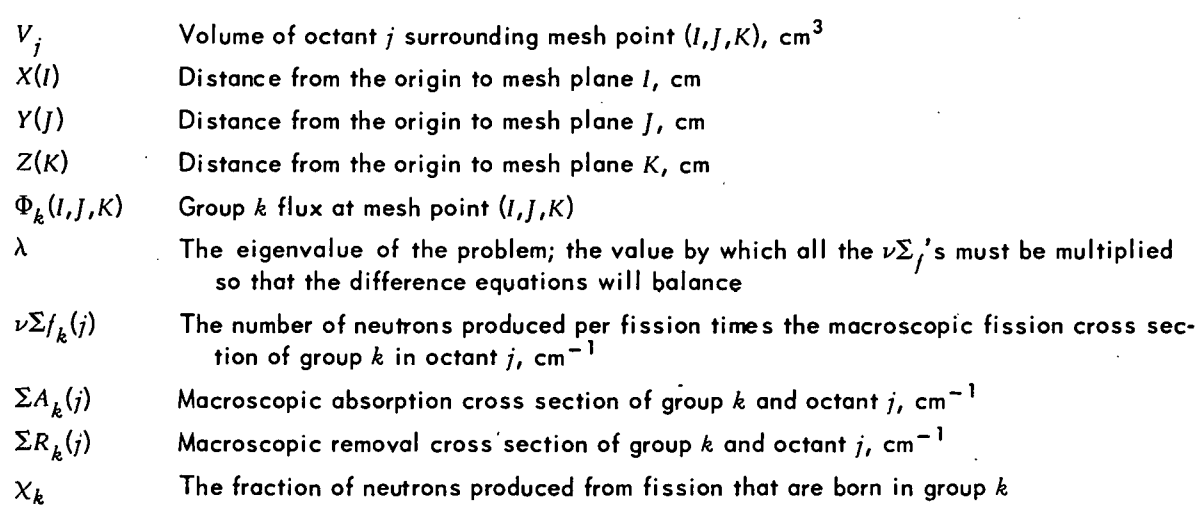

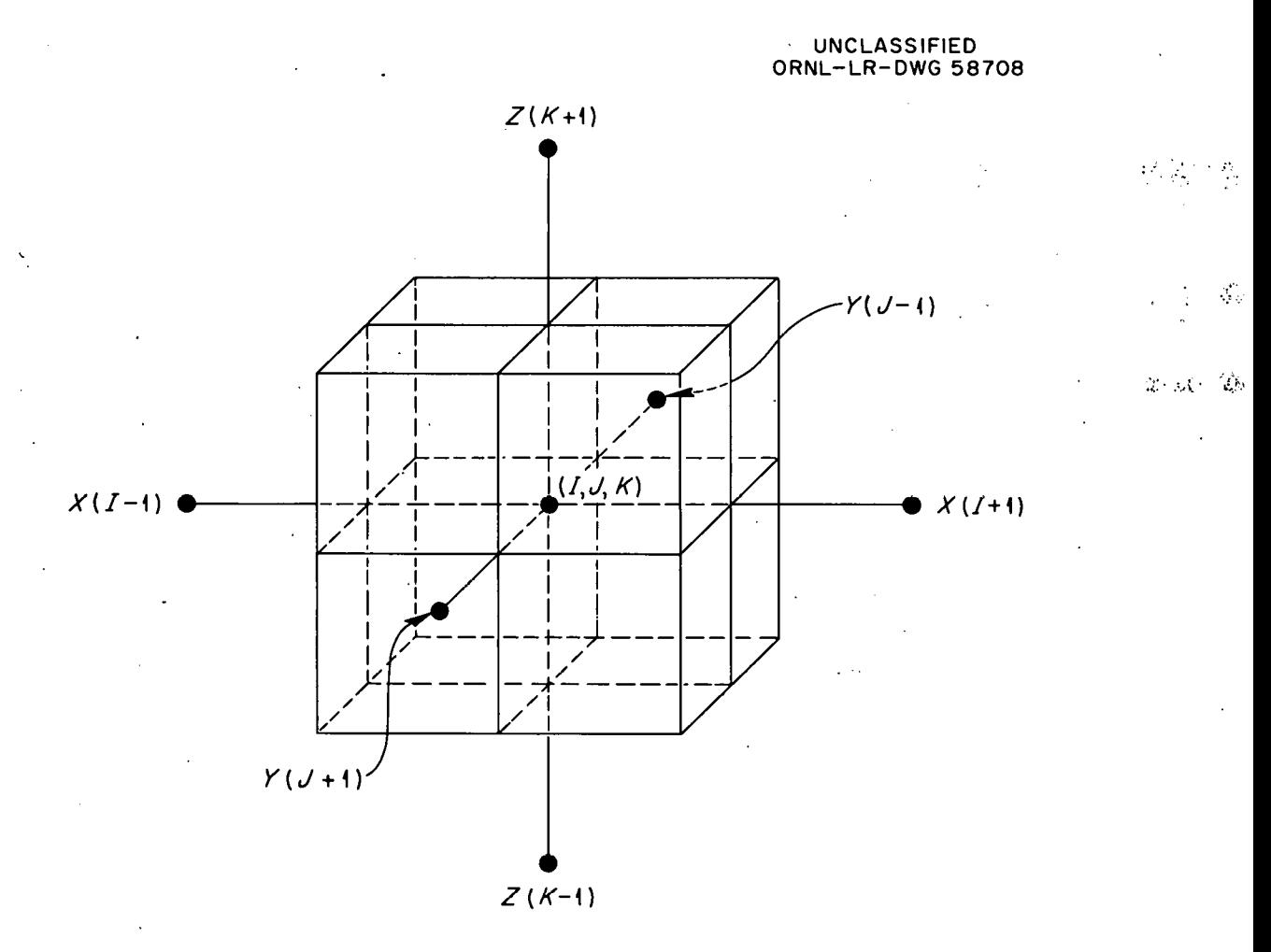

**Fig. 1. Schematic of Mesh at Point** *(I,J,K).* 

Ą.

 $3<sup>2</sup>$ 

#### Appendix A

#### **INPUT PREPARATION AND,OPERATING INSTRUCTIONS**

**Input** Data Cards. - Figure 8.2 shows an input data form filled out for the sample problem. Given below are the instructions for writing WHIRLAWAY input. Note that the number formats are described in FORTRAN nomenclature and are given in parentheses immediately following the input number symbol.

*Title Card.* - The first column of the title card is left blank. Columns 2 through 72 may contain any desired information. The contents of this card are printed at the top of each page of output.

*Control Card.* – Columns 1-3, IMAX(13)  $\leq$  999: total number of mesh planes in the x direction. The **x** direction runs from left to right, with the left plane being number 1 and the right plane being number IMAX.

Columns 4-6, JMAX(13)  $\leq$  999: total number of mesh planes in the y direction. The y direction runs from "in" to "out," with the innermost plane designated as number 1 and the outermost plane designated as plane number JMAX.

Columns 7-9, KMAX(13)  $\leq$  999: total number of mesh planes in the *z* direction. The *z* direction runs from bottom to top, with plane 1 being the bottom boundary of the reactor and plane KMAX being the top plane of the reactor. Note that IMAX  $\times$  JMAX  $\times$  KMAX  $\le$  12,750.

Columns 10-18, NORM FACTOR (E9.5): normalization factor. The converged fluxes at each mesh point are divided by

$$
\sum_{i,j,k} \left[ \sum_{j=1}^{8} \nu \Sigma / (j) \Phi_1(i,j,k) V_j + \sum_{j=1}^{8} \nu \Sigma / (j) \Phi_2(i,j,k) V_j \right], \tag{A.1}
$$

the total neutron source, and multiplied by the normalization factor. Use of this factor enables the user to make the output fluxes correspond to any arbitrary power level. For example, let W be the total reactor power in megawatts,  $\nu$  the number of neutrons produced per fission, and  $\mu$  the number of fissions per megawatt-second. Then the normalization factor would be  $\nu \times \mu \times W \times F$ , where F is the fraction of the whole reactor that is considered in the calculation. If the reactor had three symmetry boundaries, F would be  $\frac{1}{8}$ . For a reactor with one symmetry boundary, F would be  $\frac{1}{2}$ .

If this item is omitted, the program treats the normalization factor as 1.0.

Columns 19-20, Gl(12): geometry indicator. This number is not used. WHIRLAWAY considers only **xyz** geometry at present.

Columns  $21-22$ ,  $S1(12)$ : source indicator. If this number is  $+1$ , the source,

$$
(\nu \Sigma / \sqrt{\Phi_1} + \nu \Sigma / \sqrt{2\Phi_2})_i \tag{A.2}
$$

is computed for output at each mesh point, where  $j = 1, \ldots, 8$ . If SI is 0, the source calculation is skipped.

Columns 23-24, AI(12): adjoint indicator. If this number is  $+1$ , the adjoint-flux and the fluxadioint-flux region integrals are computed following the regular calculation. If Al is 0, the adiointflux calculation is not done.

.Columns 25-26, Fl(12): previous-flux indicator. If this number is +I, the flux distribution from the preceding case is used as the initial flux for the present case. Restrictions are that the present case must have the same number of divisions in the **x,** y, and **z** directions and the same boundary conditions as the previous case. If this number is 0, the code supplies the initial flux guess.

Columns 27-28, Cl(12): convergence indicator. If this number is 0, the calculation stops when

$$
\left|\frac{\lambda_{n-10}}{\lambda_n} - 1\right| < \epsilon \tag{A.3}
$$

where **n** is the iteration number and **E** is the convergence criterion (see below). The over-all eigenvalue of the problem is  $\lambda$ .

If CI is +I, the calculation stops when the above condition is met, as well as the flux convergence condition

$$
\left|\frac{\Phi_n}{\Phi_{n+1}} - 1\right|_{\max} < \epsilon, \tag{A.4}
$$

where  $\Phi_n$  is the flux at a point at iteration *n* and  $\Phi_{n+1}$  is the flux at the same point at iteration  $n + 1$ . For the adjoint calculation, only the flux convergence condition is tested; it is given by

$$
\frac{\rho_{\max} - \rho_{\min}}{\frac{1}{2} (\rho_{\max} + \rho_{\min})} < \epsilon \tag{A.5}
$$

径

where  $\rho = \Phi_n / \Phi_{n+1}$ .

If CI is -1, the calculation stops when the flux condition [Eq. (A.4)] is met, as well as the point- $\lambda$  convergence condition

$$
\frac{\lambda_{\mathsf{p}t}^{\mathsf{max}} - \lambda_{\mathsf{p}t}^{\mathsf{min}}}{\lambda} < \epsilon \tag{A.6}
$$

where  $\lambda_{\text{at}}^{\text{max}}$  and  $\lambda_{\text{at}}^{\text{min}}$  are the maximum and minimum values of  $\lambda$ , respectively, calculated according to Eq. (1) at each mesh point **(pt).** If a problem has not reached convergence after 300 iterations, it is automatically terminated by the code.

Columns 29-30, LB(12): left boundary indicator. If this number is 0, the left boundary plane of the reactor is considered as a zero-flux boundary. If this number is +I, a symmetry boundary is assumed to exist midway between planes  $I = 1$  and  $I = 2$ .

Columns 31-32, RB(12): right boundary indicator. If this number is 0, the right boundary plane of the reactor is considered as a zero-flux boundary; if +I, a symmetry boundary is assumed to exist midway between planes **1** = IMAX-1 AND **1** = IMAX.

Columns 33-34, lB(12): "in" boundary indicator. If this number is 0, the innermost boundary is a zero-flux boundary; if +1, a symmetry boundary exists midway between planes  $j = 1$  and  $j = 2$ .

Columns 35-36, OB(12): "out" boundary indicator. If this number is 0, the outermost boundary is a zero-flux boundary; if +1, a symmetry boundary exists midway between planes  $J = JMAX-1$  and  $I = JMAX.$ 

Columns 37-38, BB(12): bottom boundary indicator. If BB is 0, the bottom boundary of the reactor is a zero-flux boundary; if  $+1$ , a symmetry boundary exists midway between planes  $K = 1$  and  $K = 2.$ 

Columns 39-40, TB(12): top boundary indicator. If TB is 0, the top boundary of the reactor is a zero-flux boundary; if +I, a symmetry boundary plane is assumed to exist midway between planes  $K =$  KMAX-1 and  $K =$  KMAX.

Columns 41-46,  $\chi$ 1, (E6.3): the fraction of neutrons produced from fission that are born in group 1.

Columns 47-52,  $\chi$ 1<sub>2</sub>(E6.3): the fraction of neutrons produced from fission that are born in group 2.

Columns 53-58,  $\beta_1(E6.3)$ : extrapolated Liebmann coefficient for group 1. If this number is 0,  $\beta_1$  is computed by the code; if it is not 0, the code uses the value specified. If  $\beta$  is to be calculated by the code, the following empirical formula is used:

$$
\beta = 2 - \sqrt{2} \left[ \left( \frac{\pi}{p} \right)^2 + \left( \frac{\pi}{q} \right)^2 + \left( \frac{\pi}{r} \right)^2 \right]^{1/2}, \tag{A.7}
$$

where **p,** *q,* and *r* are the number of mesh increments in the **x,** y, and **z** directions, respectively. If one of a pair of opposite surfaces is a symmetry boundary, the corresponding number of mesh increments is doubled. If both opposite surfaces are symmetry boundaries; the corresponding number of mesh increments is made  $\infty$ .

. If a problem has not converged after 150 iterations, a new  $\beta$  is calculated by

$$
\beta_{\text{new}} = \frac{\beta_{\text{old}} + 1}{2},
$$
 (A.8)

and  $\beta$  is set to 1 at 200 iterations.

Columns 59-64,  $\beta_2(E6.3)$ : same as  $\beta_1$  except for group 2.

Columns 65-72,  $\epsilon$ (E8.5): convergence criterion.

*Mesh Specification Cards.* - Described below are the three types of cards required to specify the mesh: (1) cards giving the  $\Delta X'$ s and I numbers, (2) cards giving the  $\Delta Y'$ s and I numbers, and (3) cards specifying the  $\Delta Z$ 's and K numbers.

- 1. In columns 1-6 and 7-9, 10-15 and 16-18, etc., supply a value of  $\Delta X(E6.3)$  and the value of  $I(13)$  up to which this  $\Delta X$  applies, going from left to right of the mesh. Use as many cards as needed, with each card, except possibly the last, being completely filled through column 72. The last number on these cards is equal to IMAX.
- 2. In columns 1-6 and 7-9, 10-15 and 16-18, etc., supply a value of  $\Delta Y(E6.3)$  and the value of  $J(13)$  up to which this  $\Delta Y$  applies, going from "in" to "out" of the mesh. The last number on these cards is equal to JMAX.

3. In columns 1-6 and 7-9, 10-15 and 16-18, etc., supply a value of  $\Delta Z$ (E6.3) and the value of  $K(13)$  up to which this  $\Delta Z$  applies, going from bottom to top of the mesh. The last number on these cards is equal to KMAX.

Region Specification Cards. - The regions are specified as parollelopipeds, with each card completely specifying one region, for as many regions as are needed to fill the mesh. The regionspecification cards may be in any order. However, the regions must be numbered.consecutively. One card with the number 99 punched in columns **1** and **2** must follow the last region-specification card.

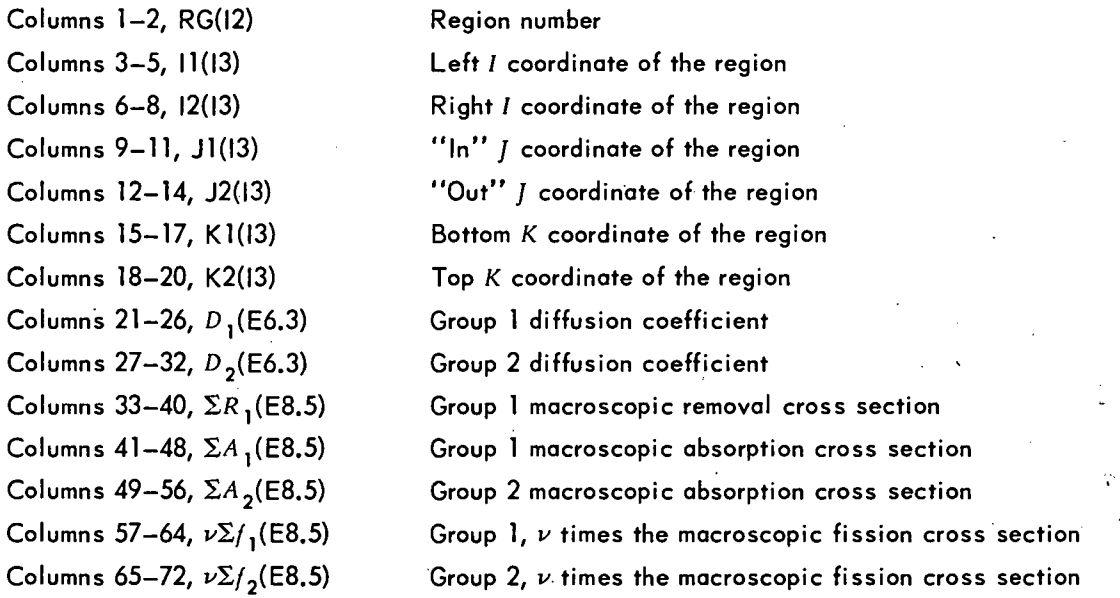

Operation Instructions. - WHIRLAWAY consists of nine CHAIN links which are distributed on two tapes by the Monitor System at execution time. The DSU Channel-Unit Table, which relates the logical tape numbers to the actual tape number, must be supplied to each CHAIN link by the user. Table A.l gives the logical tape numbers used in the code and, in the case of the program tape, the actual tape numbers that must be used.

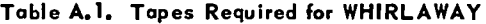

ų

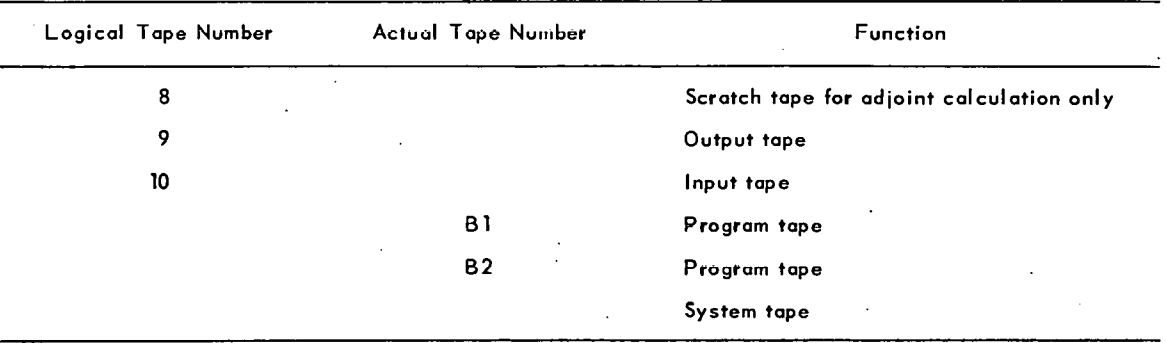

 $\overline{7}$ 

The operating instructions are those given in ref 2; a "job" consists of the program deck with all necessary monitor control cards followed by the data decks for as many cases to be run as desired. Two blank cards should follow the last input data deck. The output tape should be listed under program control on 14- by 1 1-in. paper.

## Appendix B

## **SAMPLE PROBLEM**

The configuration of the sample problem is shown in Fig. **B.l;** the input data are given in Fig. **B.2;** Fig. **8.3** gives the output. The problem ran in 8.4 min. Note that mesh increments are specified as input, not total distances. The mesh increment from plane two to plane five in the  $X$  direc-. tion is **2** cm, and the distance is 6 cm.

> UNCLASSIFIED ORNL-LR- DWG 58709

**21~~-7~90** *FORTRAN Reference* **Manual, Form C28-6065.** 

- 7 SYMMETRY BOUNDARY (LEFT) 3 4 5 9  $10$  $I = 1$  $\mathcal{P}$ 6 7 8 10 9  $\bf{8}$  $\overline{7}$ SYMMETRY BOUNDARY<br>(BOTTOM)  $\epsilon$  $(4, 4, 4)$ 5  $\overline{\mathbf{4}}$ 3  $\overline{c}$ 5  $\overline{6}$  $K =$ **REGION 1 REGION 2 REGION 3** 

#### **Fig, B.1. Diogrom of Sample Problem.**

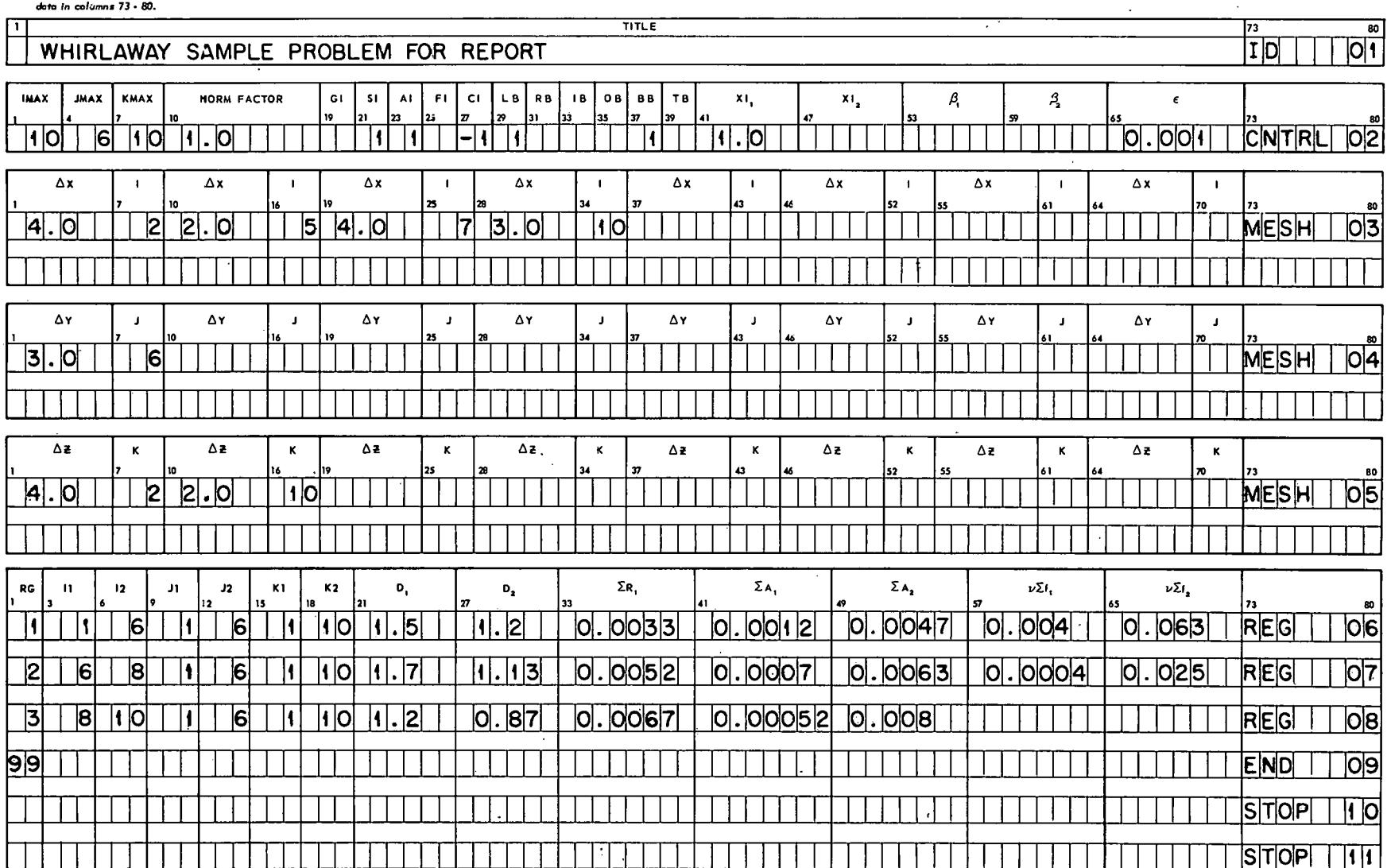

**KEY PUNCHING INSTRUCTIONS:** Punch only those cards which have

 $\sim$ 

 $\sim$ 

 $\hat{\mathbf{r}}$ 

 $\bullet$ 

 $\alpha$ <sup> $\mathcal{I}$ </sup>

 $\Delta$ 

 $\overline{a}$ 

WHIRLAWAY INPUT FORM

REQUEST NO.

 $\sigma$ 

 $\ddot{\phantom{0}}$ 

 $\mathbf{a}$ 

Fig. B.2. Input Data for Sample Problem.

 $\bullet$ 

 $\bullet$ 

**V** 

The output (Fig. 8.3) consists of the items shown below:

1. Title.

- 2. Reactor specifications.
- 3. Mesh specifications.
- 4. Dimension specifications.
- 5. Region specifications.
- 6. The values of the extrapolated Liebmann coefficients.
- 7. Flux convergence [Eq. (A.4)], point- $\lambda$  convergence [Eq. (A.6)], total- $\lambda$  convergence [Eq. (A.3)], total residue, and  $\lambda$  (labeled NU-CRITICAL) at every tenth iteration. The total residue is calculated as the square root. of the sum of the squares of the residues (summed over all points and groups) divided by the total source  $[Eq. (A, I)].$
- 8. The normalized flux values for each group at each mesh point.
- 9. A neutron-balance list calculated from the printed-out fluxes.
- 10. A summary of the region-integrated group absorptions and the region volumes.
- 11. The source density [Eq. (A.2)l at each octant of each internal mesh point.
- 12. A summary of convergence levels for the adioint calculation.
- 13. The normalized adioint-flux values at each mesh point.
- 14. The flux times the adioint-flux region integrals and the region integrals of the dot products of the gradients of the flux and the adioint flux.

For one region, the printout would be as follows:

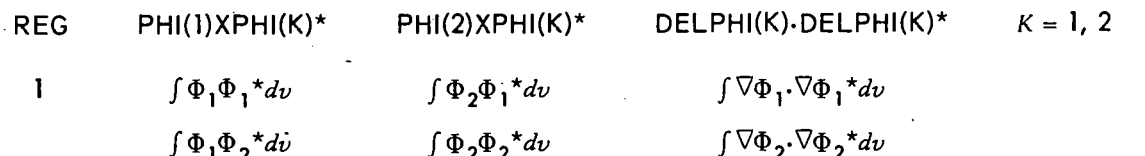

kHlRLAWAY SAMPLE PROBLEN FOR REPORT

REACTCR SPECIFICATIONS

 $\ddot{z}$ 

 $\overline{a}$ 

IMdX 10 JM4X 6 KHbX 10 N.F. 1.0000E 00 BNO CONDILIRII.OIB.TI 1~0~0~0~1~0 XI1 1.000 XIZ-0. EPI l0.000E-04

MESH SPECIFICATIONS

I OELX 1 4.000 2 2.000 5 4.000 7 3.000 10

J OELY 1 3.000 6

DELZ 4.000

DIHERSIOR SPCCIPICAI IONS

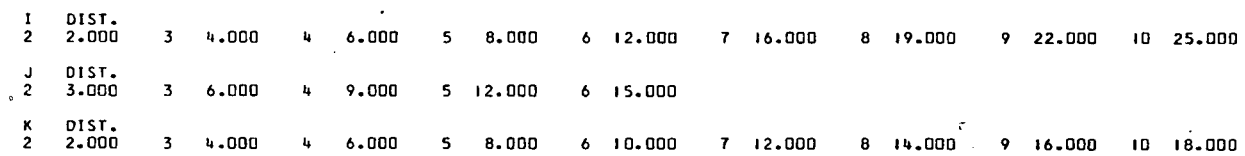

**REGION SPECIFICATIONS** 

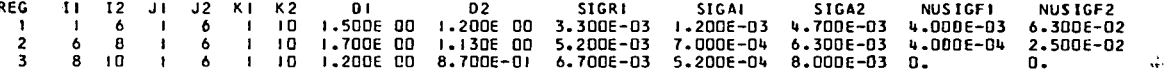

HHIRLAWAY SAMPLE PROBLEM FOR REPORT

#### FLUX CALCUL&TION BEGINS BETAF# 1.0376E 00 BETAS# 1.037bE 00

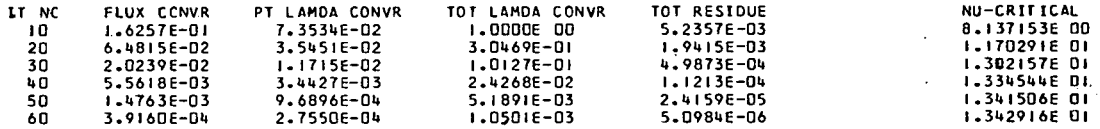

#### WHIRLAWAY SAMPLE PROBLEM FOR REPORT

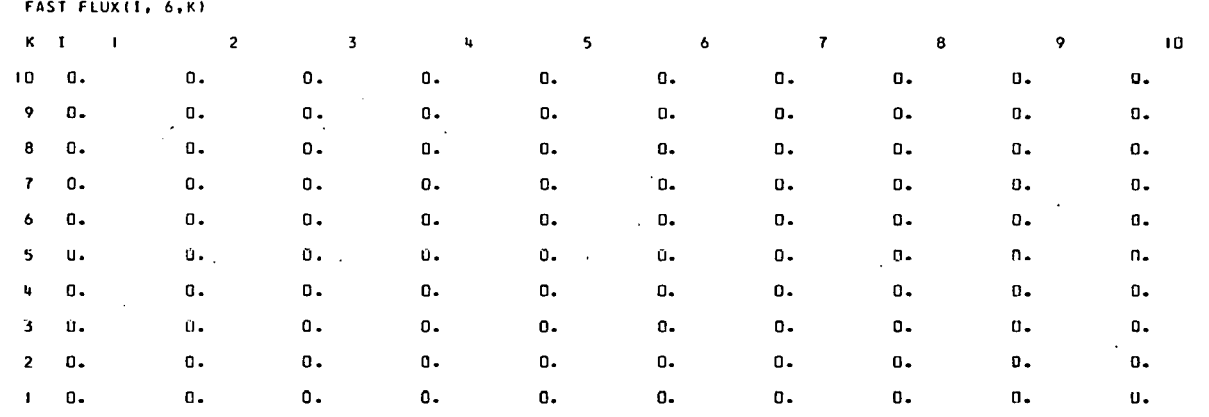

 $11$ 

HHlRL4WAY SAWLE PROBLEM FOR REPORT

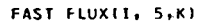

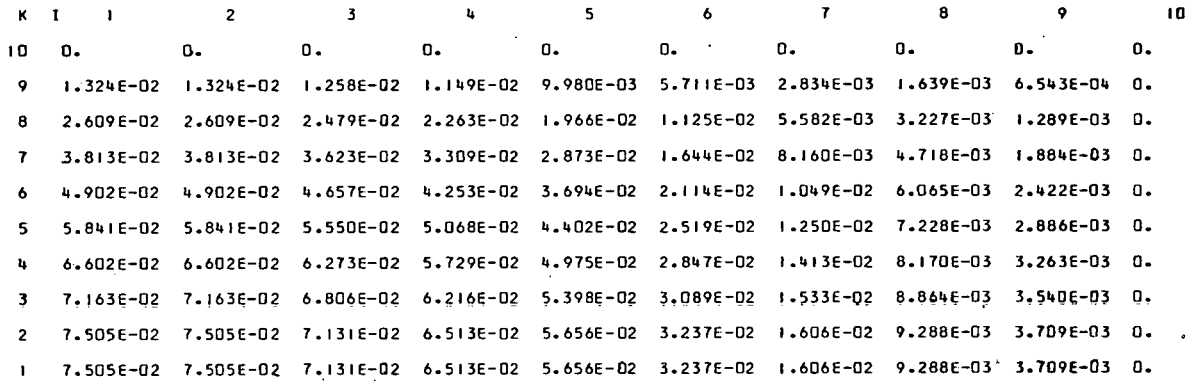

WHIRLAWAY SAMPLE PROBLEM FOR REPORT

FAST FLUXII, 4,K) KI I 2  $\overline{\mathbf{3}}$  $\overline{\mathbf{u}}$  $\overline{\phantom{0}}$  5  $\overline{6}$  $\mathbf{r}$  $\mathbf{a}$  $\mathbf{10}$ 10 0. 0.  $0.$  $\mathbf{0}$ .  $0.$  $\mathbf{0}$ .  $\mathbf{0}$ .  $0.$  $\sigma_{\bullet}$  $0 -$ 9 2.143E-02' 2.143E-02 8 4.221E-02 4.221E-02. 6.170E-02 6.170E-02 5.862E-02 5.354E-02 4.649E-02 2.661E-02 1.320E-02 7.635E-03 3.049E-03 0. 7.931E-02 7.931E-02 7.536E-02 6.882E-02 5.977E-02 3.420E-02 1.697E-02 9.815E-03 3.919E-03 0. 9.451E-02 9.451E-03 8.98DE-02 8.201E-02 7.122E-02 4.076E-02 2.023E-02 1.170E-02 4.671E-03 0. 4 1.068E-01 1.068E-01 3 1.159E-01 1.159E-01 2 1.214E-01. 1.214E-01 1.214E-01 1.214E-01 1.154E-01 1.054E-01 9.152E-02 5.237E-02 2.599E-02 1.503E-02 6.002E-03 0.

'WLRLAUAY SAMPLE PROOLEM FOR REPORT

FAST FLUXII, 3,K)

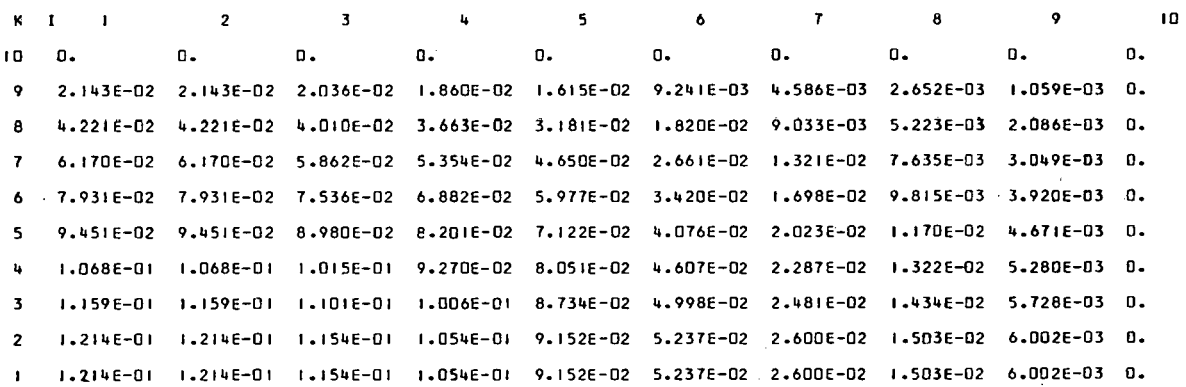

WHIRLAWAY SAMPLE PROBLEM FOR REPORT

```
FAST FLUXII, 2,KI
```
À

 $\hat{z}$ 

 $\Omega$ 

Y,

 $\hat{\bullet}$ 

 $\tilde{\mathbf{z}}$ 

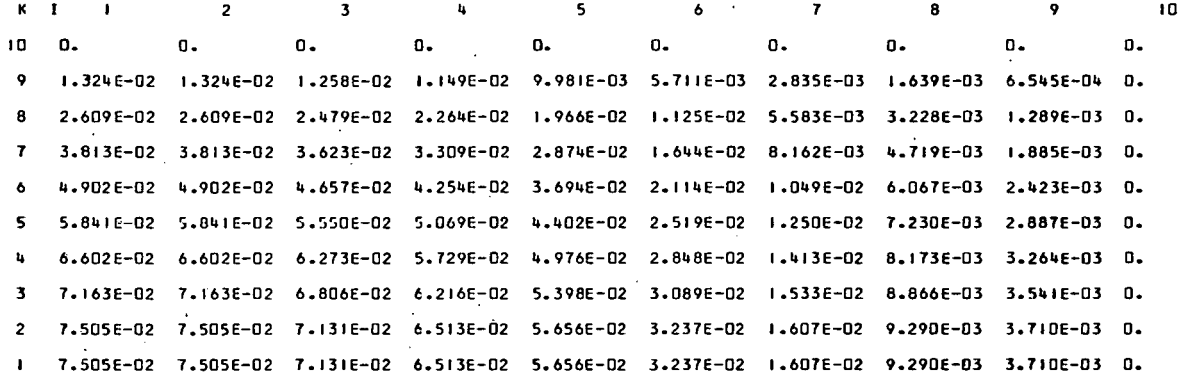

WHIRLAWAY SAMPLE PROBLEM FOR REPORT

FAST FLUX(I, 1,K)

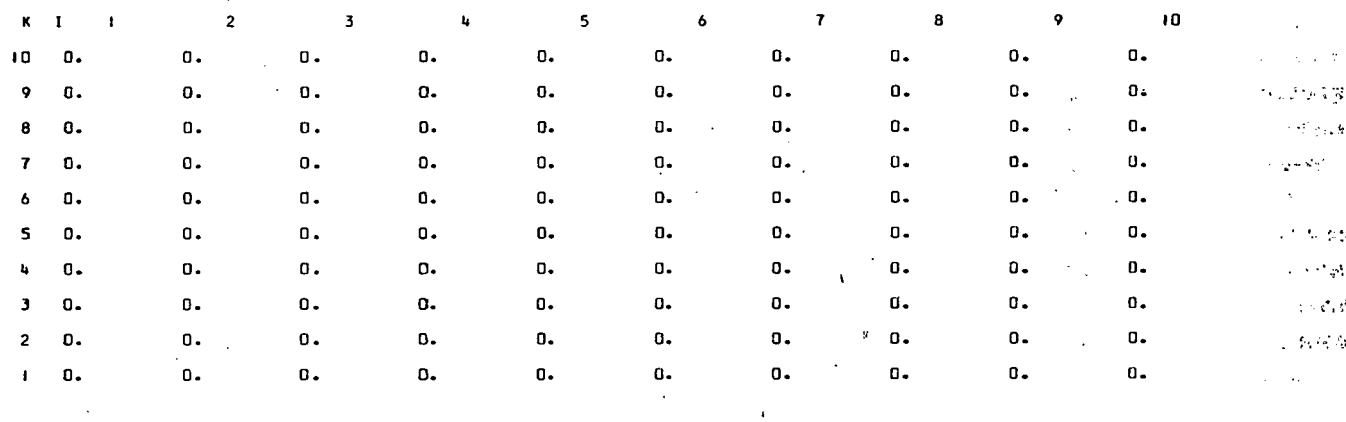

HHIRLBW4Y SAMPLE PROBLEM FOR REPORT

SLOW FLUXII, 6,K) **KI** I  $\overline{\mathbf{c}}$  $\overline{\mathbf{3}}$  $\mathbf{u}$  $5<sub>1</sub>$  $\pmb{\epsilon}$  $\overline{z}$ 8  $\overline{9}$  $\overline{\mathbf{0}}$ 10 0.  $\mathbf{0}$  .  $\mathbf{0}$  .  $\mathbf{0}$  .  $\mathbf{0}$  .  $\mathbf{0}_{\bullet}$  $\mathfrak{n}$ .  $\overline{\mathfrak{g}}$ .  $\mathbf{0}$  $\sigma$ . 9 0.  $\mathbf{0}$  .  $\mathbf{0}$  .  $\mathbf{0}$  .  $\mathbf{0}$  .  $\mathbf{0}$ .  $\mathbf{0}$  .  $\mathbf{0}$  .  $\mathbf{0}$  .  $\mathbf{0}$  .  $\sim$ ÷. 8 0.  $\mathbf{0}$  .  $\mathbf 0$  .  $\mathbf{0}$  $\mathbf{u}_\bullet$  $\mathbf{0}$ .  $\mathbf{0}$  . 0.  $\mathbf{0}$  . 0.  $\mathbf 0$  .  $0.$ 7 0.  $\hat{\mathbf{U}}$  .  $\mathbf{0}$  .  $\mathbf{0}$  .  $\mathbf{0}$  .  $\mathbf{0}$  .  $\mathbf{0}$  .  $\mathbf{0}$  . 6 0.  $\mathbf{0}$  .  $\mathbf 0$  . 0.  $\mathbf{0}$  .  $\mathbf{0}$  .  $\mathbf{0}$  . 0.  $\mathbf{0}$ . 0. 5 0.  $\mathbf{0}$  .  $\pmb{0}$  .  $\mathbf{0}$  .  $\mathbf{0}$  .  $\mathbf{0}$  . 0. 0.  $\mathbf{0}$ . o. 4 0. 0.  $\mathfrak o$  .  $\mathbf{0}$  .  $\mathbf{0}$  . 0.  $\mathbf{0}$  .  $\mathbf{0}$  .  $\mathbf{0}$  .  $\mathbf{0}$  . 3 **0.**  0.  $\mathbf{0}$ .  $\mathbf{G}$ .  $\mathfrak{a}.$ Λ.  $\mathbf{0}$  .  $0 \mathbf{0}$ . 0. 2 0.  $\mathfrak{o}$ .  $\mathbf 0$ .  $\mathbf{0}$ . 0.  $\mathbf{0}$ 0.  $\mathbf{0}$ .  $\mathbf{0}$  .  $\mathbf{0}$ .  $\alpha$  $\mathbf{0}$  .  $\overline{0}$ .  $1 - 0$ .  $\mathbf{0}$  . o. 0.  $\overline{\mathbf{0}}$  . 0.  $\mathbf{0}$ .

#### UHIRLAWAY SAMPLE PROELEM FDR REPORT

 $\overline{a}$ 

SLOW FLUX(I, 5,K)

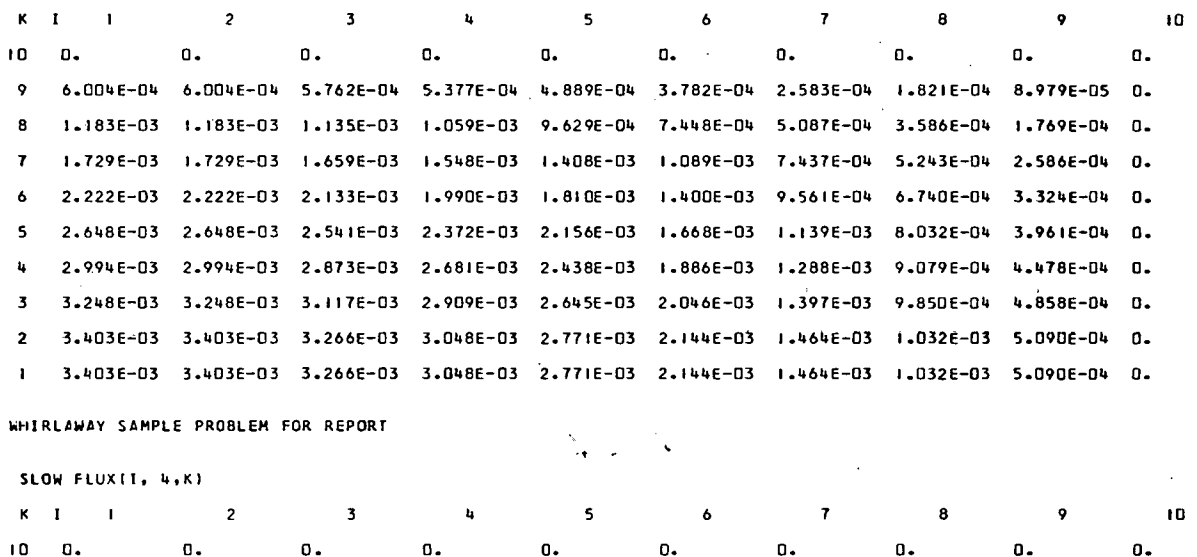

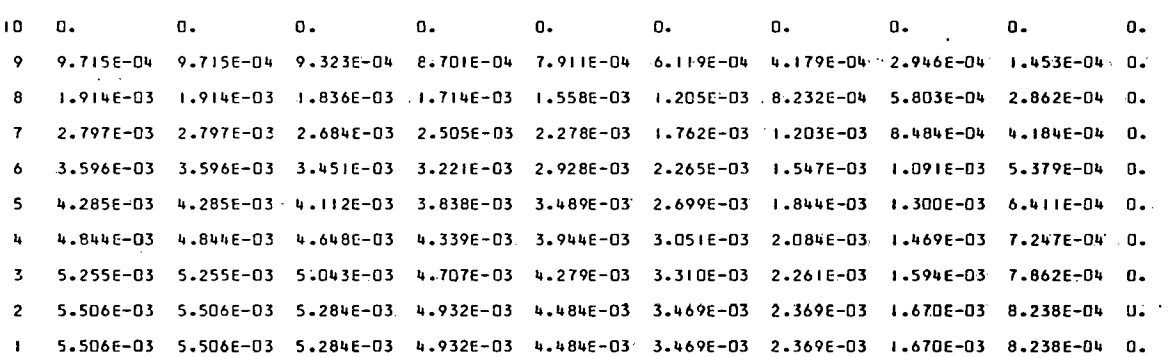

WHIRLAWAY SAMPLE PROELEM FOR REPORT

#### SLOH FLUXII. **3.K)**

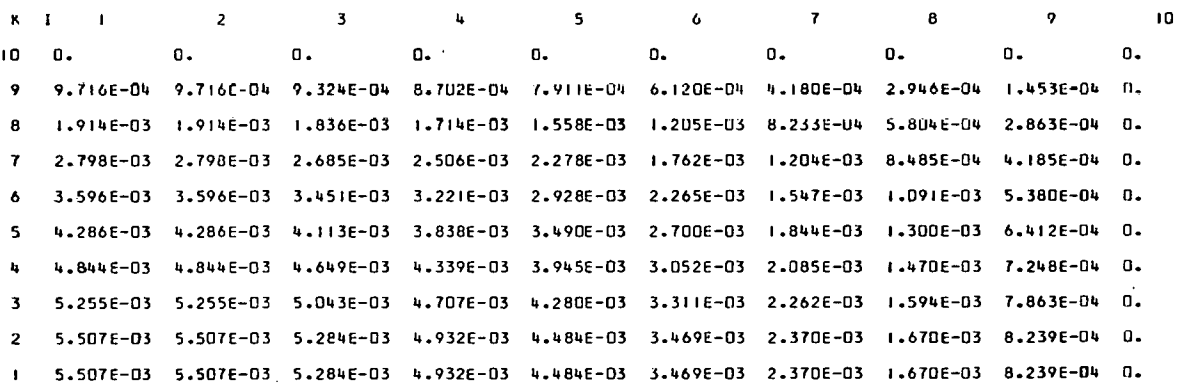

41 J. 医牙皮质 网络紫檀属 医外科

 $\bar{z}$ 

 $\downarrow$ 

 $\pmb{J}$ 

 $\bar{\phi}$ ر<br>د د . .,  $\ddot{\phantom{0}}$ 

**WHIRLAWAY SANPLE PROBLEM FOR REPORT** 

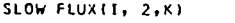

 $\overline{\mathbf{a}}$ 

 $\Delta$ 

 $\mathbf{b}$ 

 $\geq$ 

 $\cdot$ .

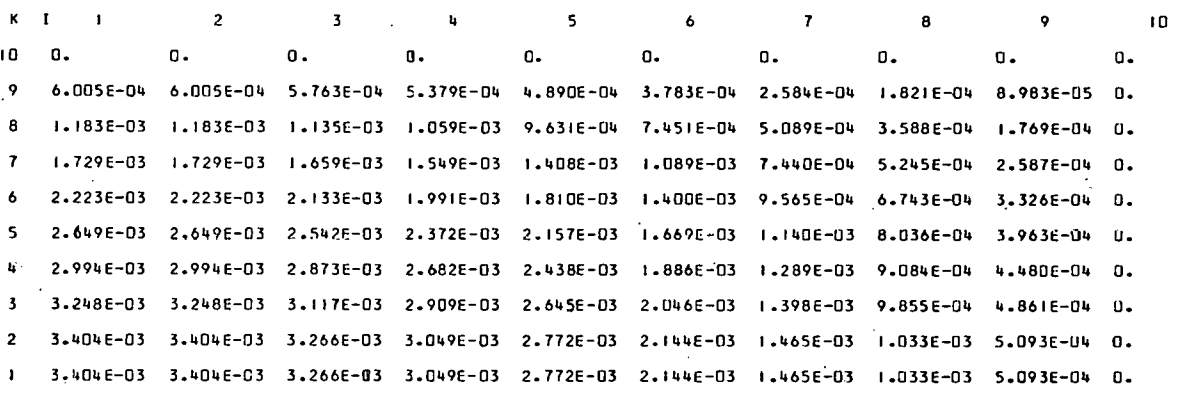

HHIRLMAY SAMPLE PROBLEM FOR REPORT,

SLOW FLUX(I) 1,K)

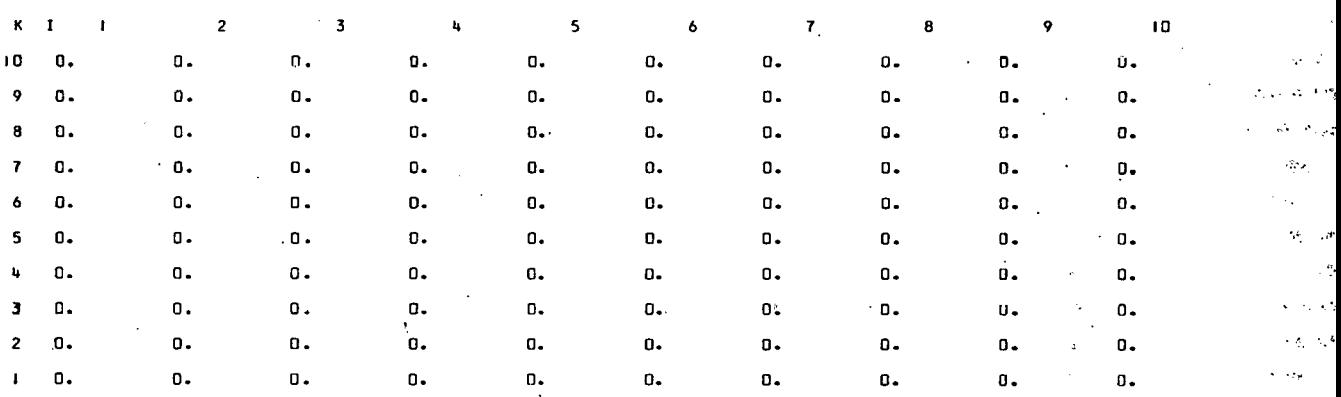

UHIRLAUAY SAMPLE PROBLEM FOR REPORT

#### TOTAL NEUTRON BALANCE

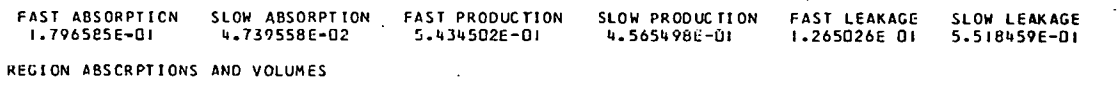

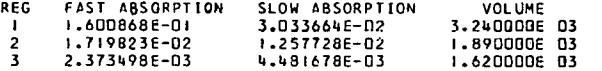

**WHIRLAWAY SAMPLE PROBLEM FOR REPORT** 

 $\bar{z}$ 

SCURCE (I, J, K, L)

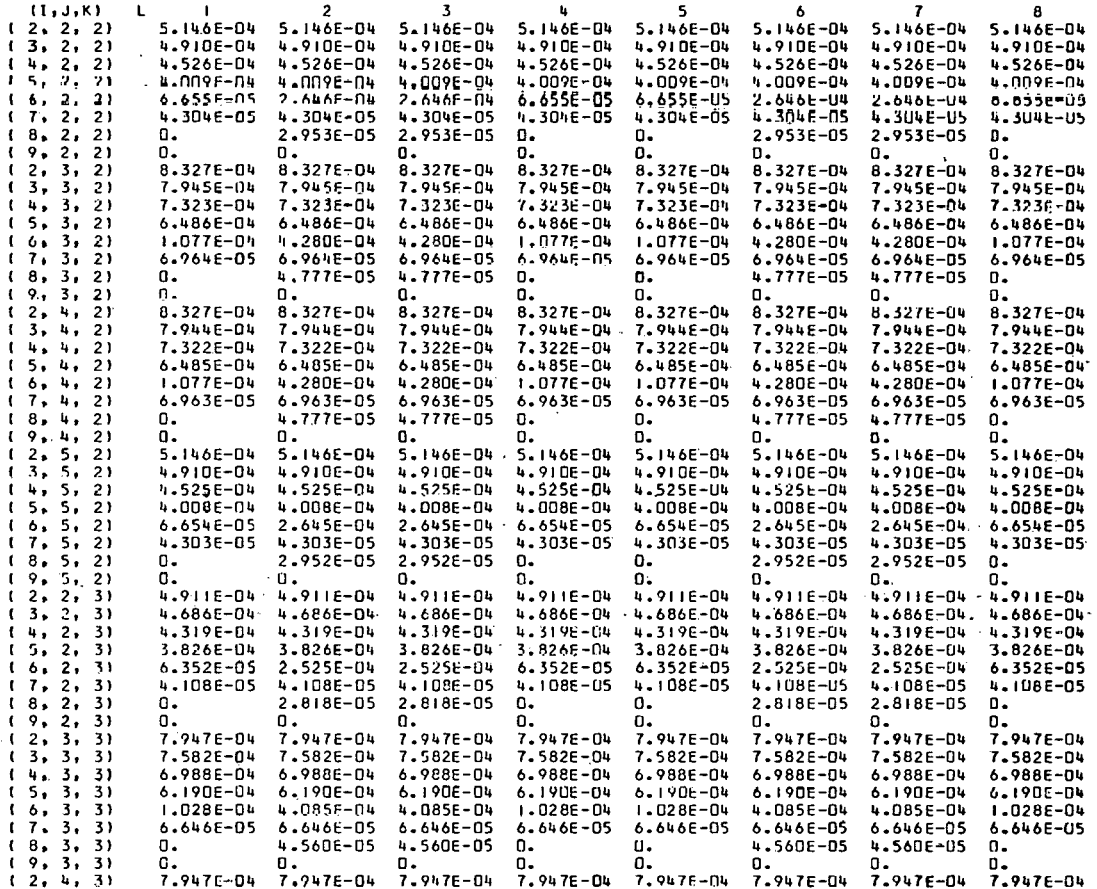

 $\mathbf{I}$ 

۵

J.

 $\hat{\bullet}$ 

 $\mathcal{L}^{\frac{1}{2}}$ 

د.<br>م

 $\ddot{\phantom{a}}$ 

**WIRLAUAY SAMPLE PROBLEM FOR REPORT** 

 $\frac{1}{2}$  squade(1, J, K, L)

 $\circ$ 

 $\ddot{\mathcal{L}}$ 

 $\ddot{\mathcal{L}}$ 

نيءُ:

 $\hat{\bullet}$ 

 $\tilde{\epsilon}$ 

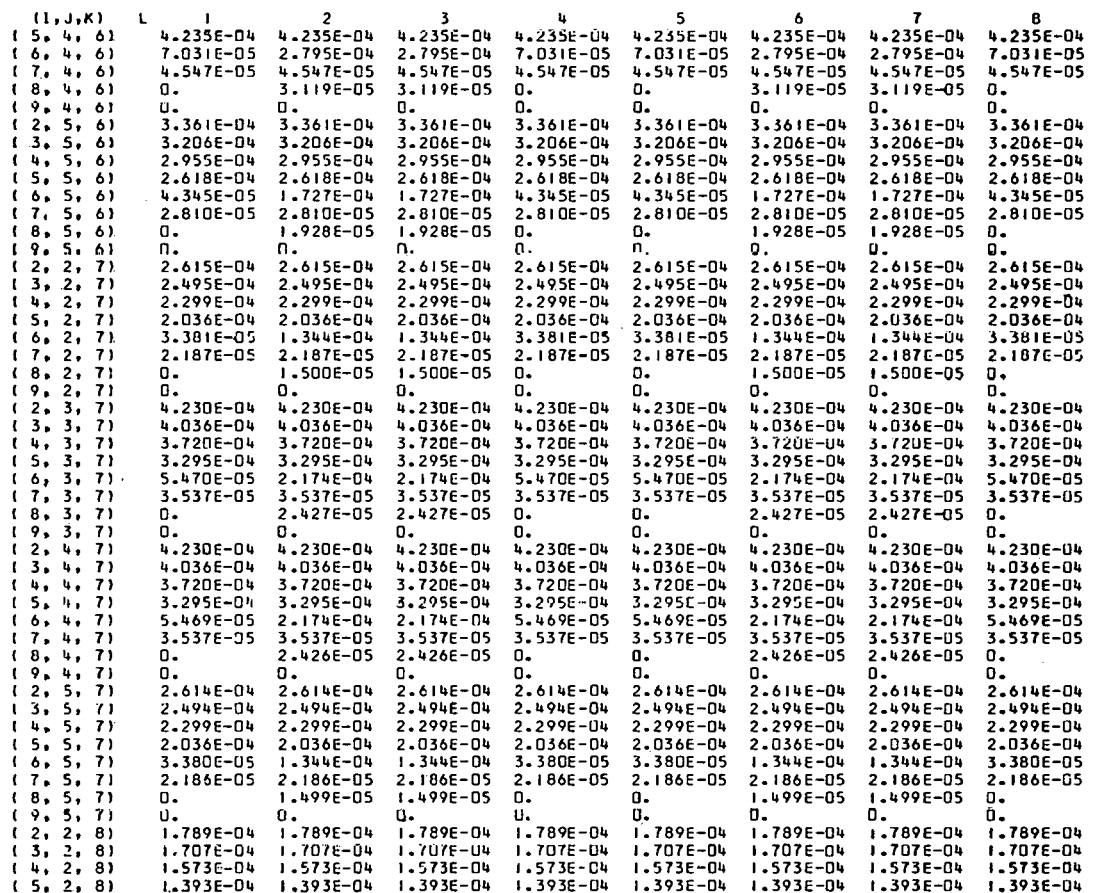

**HHIRLAWPY SAMPLE PROPLEH FOR REPORT** 

 $\ddot{\phantom{0}}$ 

SOURCE  $(1, J, K, L)$ 

 $\bar{z}$ 

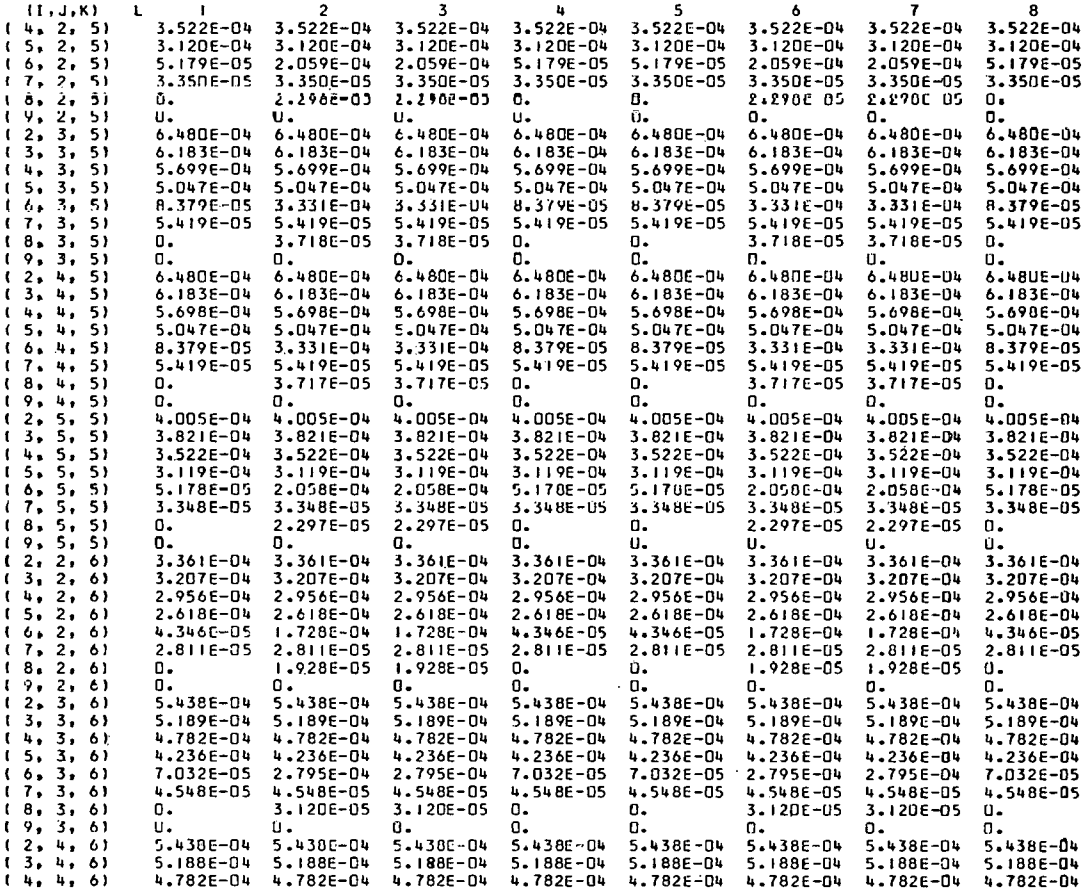

 $\overline{\phantom{a}}$ 

 $\overline{a}$ 

 $\pmb{\downarrow}$ 

 $\hat{\mathbf{w}}$ 

J.

 $\ddot{\phantom{1}}$ 

 $\overline{\phantom{a}}$ 

 $\mathcal{A}_\mathbf{r}$ 

 $\mathcal{L}$ 

**WHIRLAWAY SAMPLE PROBLEM FOR REPORT** 

 $\texttt{SCURE}(\texttt{I}_{+}\texttt{J}_{+}\texttt{K}_{+}\texttt{L})$ 

 $\hat{\mathbb{I}}$ 

 $\ddot{\phi}$ 

 $\theta_{\rm ph}$ 

 $\widetilde{\mathbf{S}}$ 

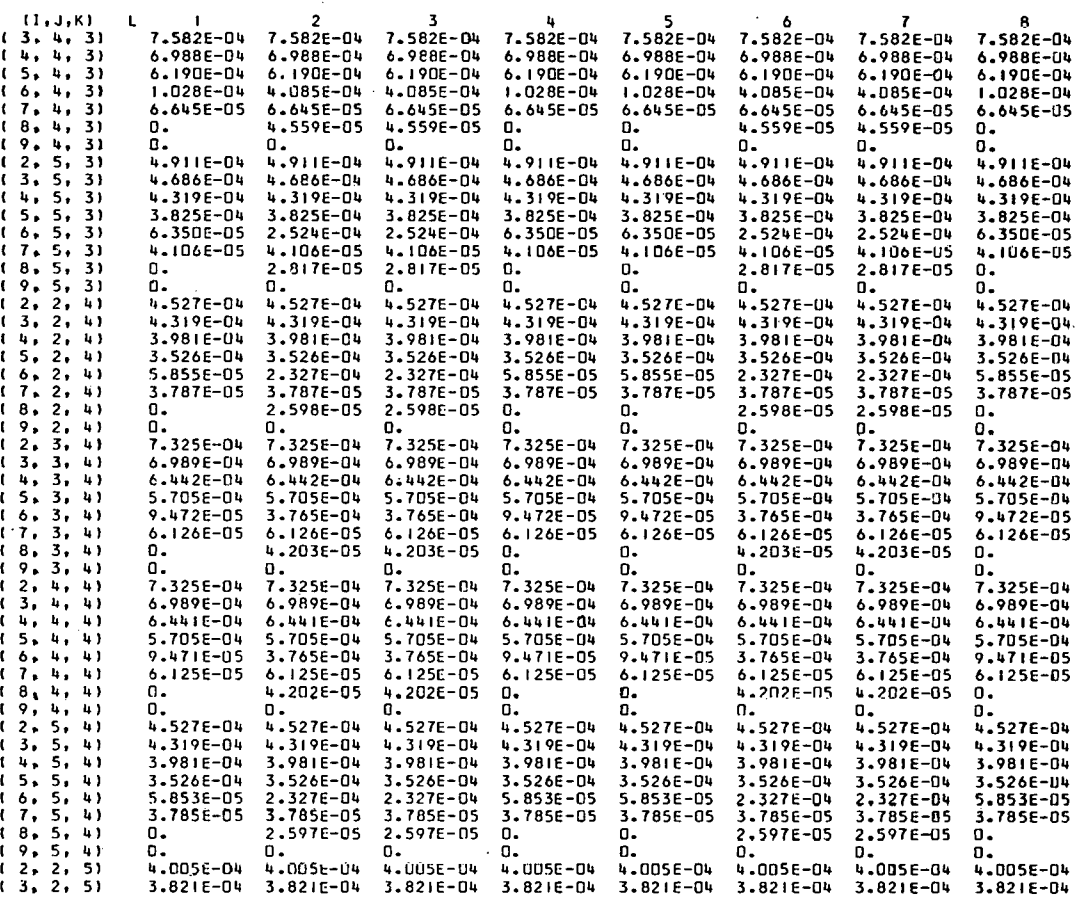

## **CMIRLAWAY SAMPLE PROBLEM FOR REPORT**

 $\texttt{Source}(\texttt{t}, \texttt{J}, \texttt{K}, \texttt{L})$ 

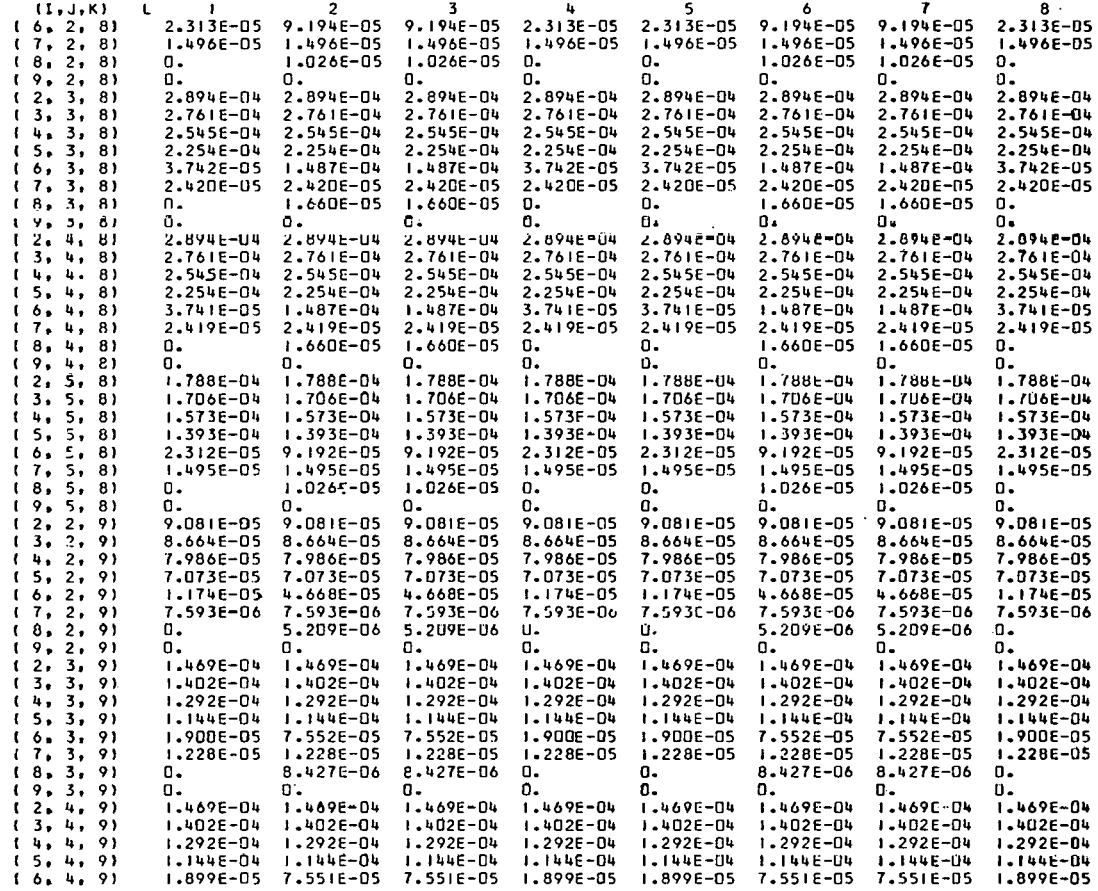

**YHIRLA.YAY SAMPLE PROBLEM FOR REPORT** 

 $SOWRCE(I, J, K, L)$ 

 $\ddot{\phantom{a}}$ 

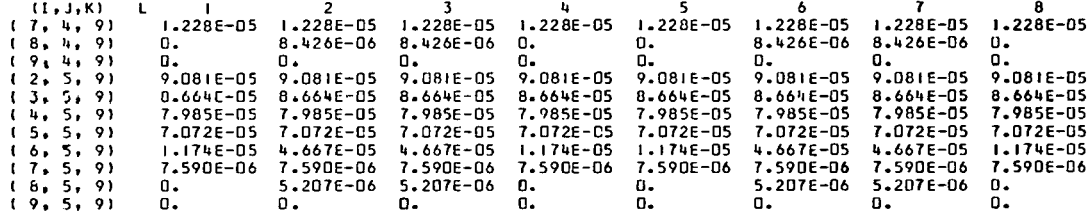

.

Ĩ.

J.

 $\boldsymbol{d}$ 

 $\ddot{\phantom{0}}$ 

WIRLAYAY SAMPLE PROBLEM FOR REPORT

ADJOINT FLUX CALCULATION BEGINS

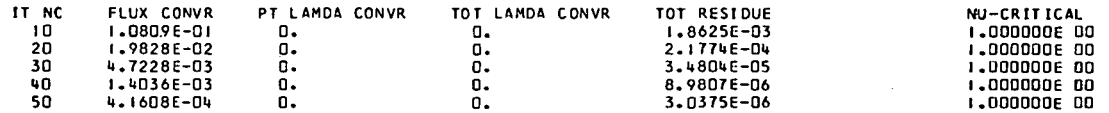

WHIRLAWAY SAMPLE PROBLEM FOR REPORT

ADJCINT FAST FLUX(I, 6,K)

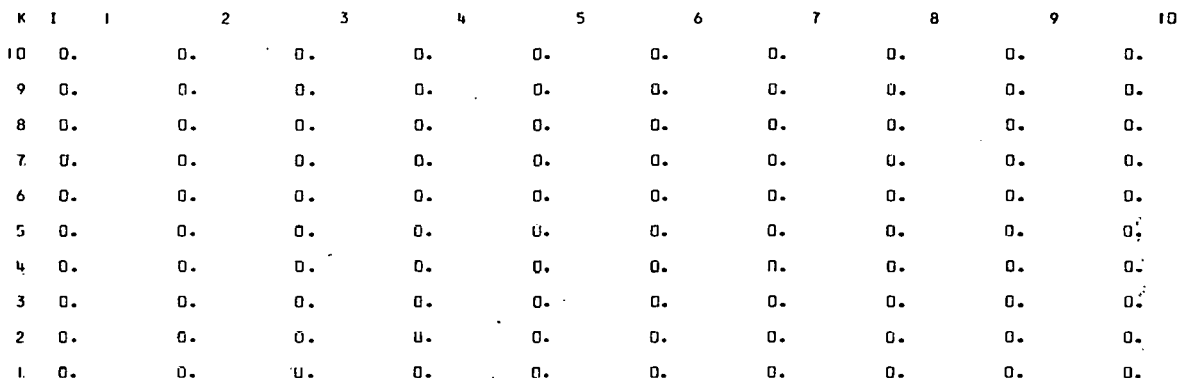

WIRLAWbY SAMPLE PRODLEM FOR REPORI

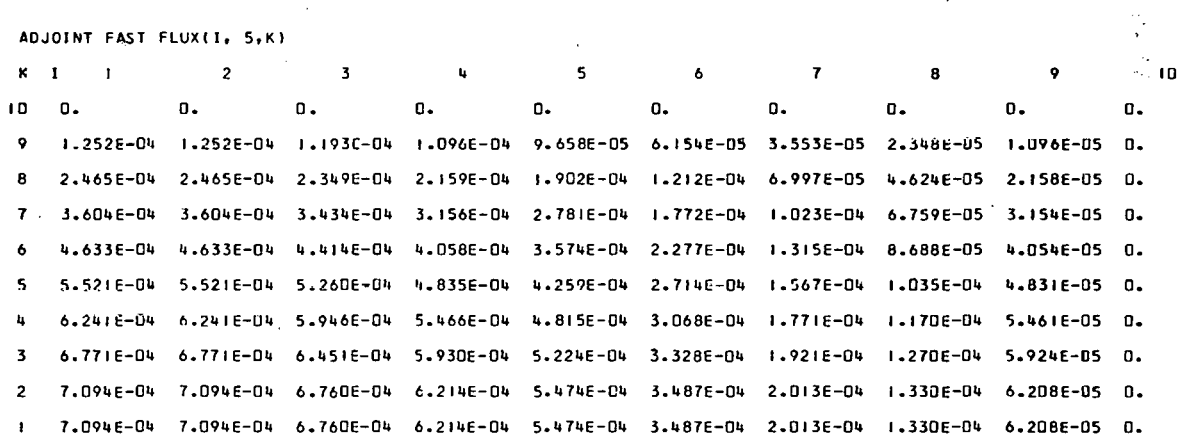

 $\Lambda$ 

#### WHIRLANAY SAMPLE PROBLEM FOR REPORT

ADJOINT FAST FLUX(I, 4,K)

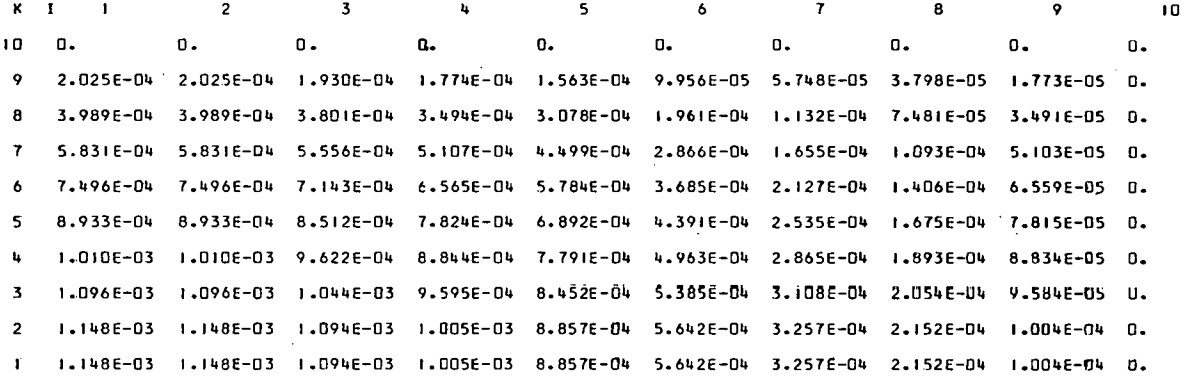

 $\sim$ WHIRLAWAY SAMPLE PROBLEM FOR REPORT

ADJOINT FAST FLUX(I, 3,K)

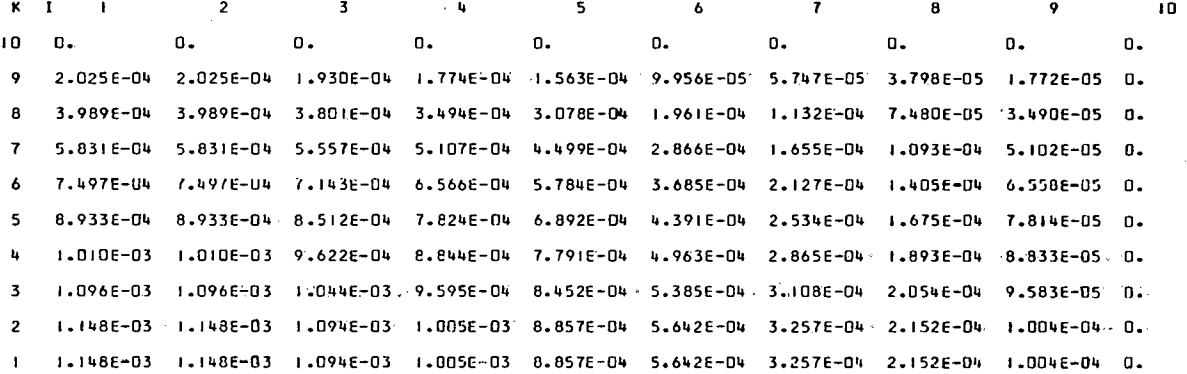

WHIRLAWAY SAMPLE PROBLEM FOR REPORT

ADJOINT FAST FLUX(1, 2,K)

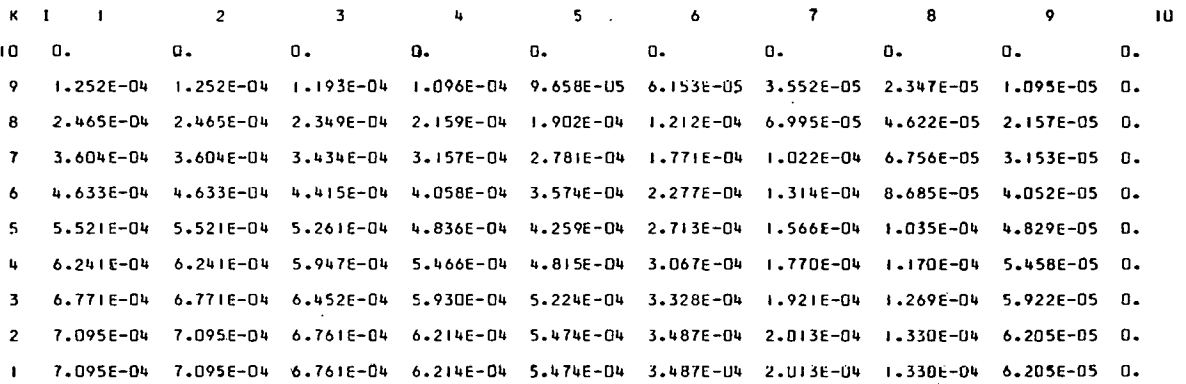

in a

Ĵ

ż.

#### WHIRLANAY SAMPLE PROBLEM FOR REPORT

#### ADJOINT FAST FLUX(I, I,K)

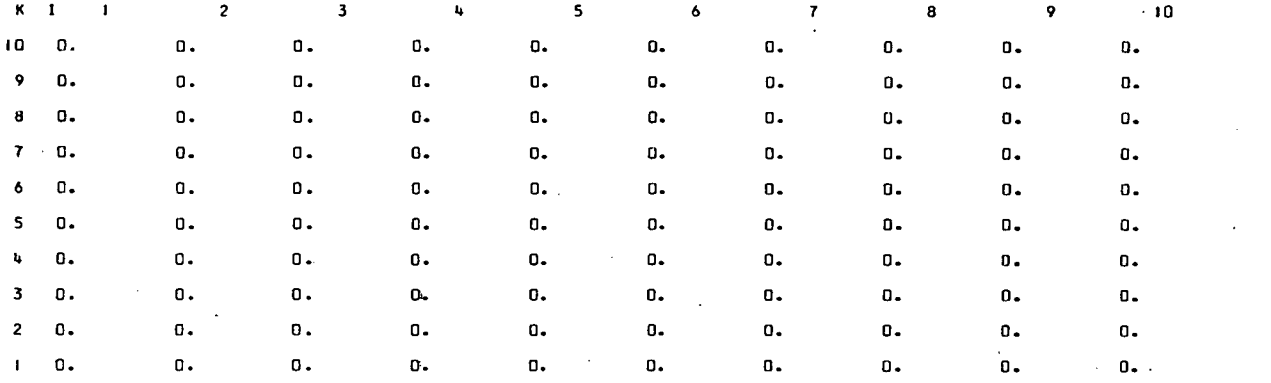

#### WHIRLAWAY SAMPLE PROBLEM FOR REPORT

## ADJOINT SLOW FLUXII, 6,K)

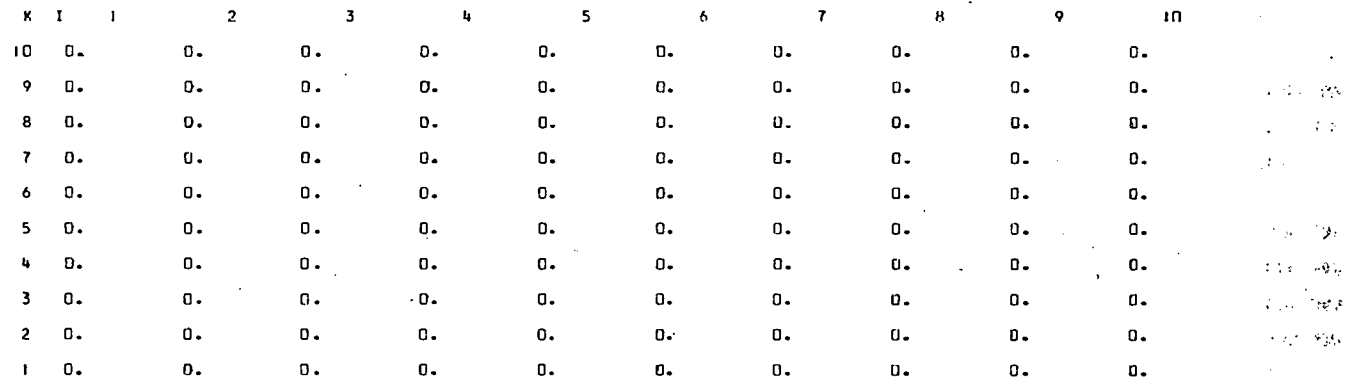

#### WHIRLANAY SAMPLE PROBLEM FOR REPORT

#### ADJOINT SLOW FLUX(1, 5,K)  $\overline{2}$  $\overline{\mathbf{3}}$  $\mathbf{H}$ ĸ  $\mathbf{r}$  $\blacksquare$  $\leq$ ο.  $\mathbf{0}$ . 10  $\Omega$  $\mathbf{B}$  $\mathbf{u}$ . ù.  $0<sub>z</sub>$  $\mathbf{0}$ .  $\Omega$ .  $0.$ 1.426E-03 1.426E-03 1.358E-03 1.247E-03 1.095E-03 6.849E-04 3.532E-04 2.00IE-04 7.899E-05 0.  $\bullet$ 2.808E-03 2.808E-03 2.675E-03 2.455E-03 2.157E-03 1.349E-03 6.957E-04 3.941E-04 1.556E-04 0. 8 4.106E-03 4.106E-03 3.910E-03 3.589E-03 3.154E-03 1.972E-03 1.017E-03 5.761E-04 2.274E-04  $\mathbf{0}$ 5.278E-03 5.278E-03 5.026E-03 4.614E-03 4.054E-03 2.535E-03 1.307E-03 7.406E-04 2.923E-04 0.  $\overline{6}$ 6.289E-03 6.289E-03 5.989E-03 5.499E-03 4.831E-03 3.021E-03 1.558E-03 8.825E-04 3.483E-04 0.  $\overline{\mathbf{5}}$ 7.109E-03 7.109E-03 6.770E-03 6.216E-03 5.461E-03 3.414E-03 1.761E-03 9.975E-04 3.937E-04 0.  $\mathbf{u}$ 7.713E-03 7.713E-03 7.345E-03 6.743E-03 5.925E-03 3.704E-03 1.910E-03 1.082E-03 4.271E-04 0.  $\overline{\mathbf{3}}$ 8.082E-03 8.082E-03 7.697E-03 7.066E-03 6.208E-03 3.882E-03 2.002E-03 1.134E-03 4.476E-04 0.  $\overline{\phantom{a}}$ 8.082E-03 8.082E-03 7.697E-03 7.066E-03 6.208E-03 3.882E-03 2.002E-03 1.134E-03 4.476E-04 0.

٩.

#### WHIRLAWAY SAMPLE PROBLEM FOR REPORT

ADJOINT SLOW FLUXII, 4,K)

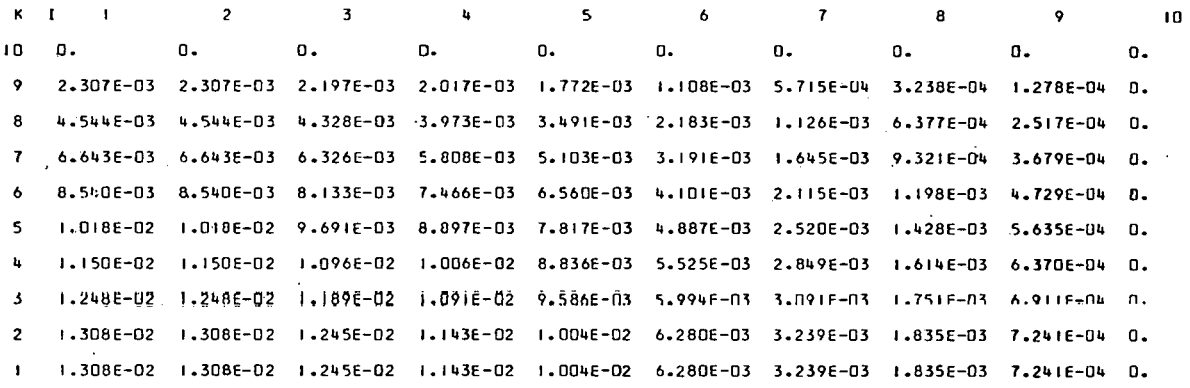

WHIRLAWAY SAMPLE PROBLEM FOR REPORT

ADJOINT SLOW FLUXII, 3,K)

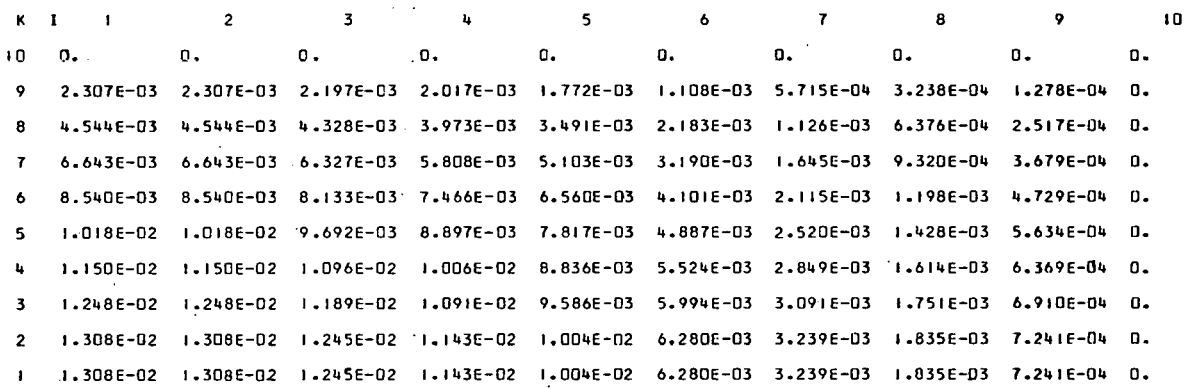

hHIRLbYAY SAMPLE PROBLEM FOR REPORT

ADJOINT SLOW FLUX(1, 2,K)

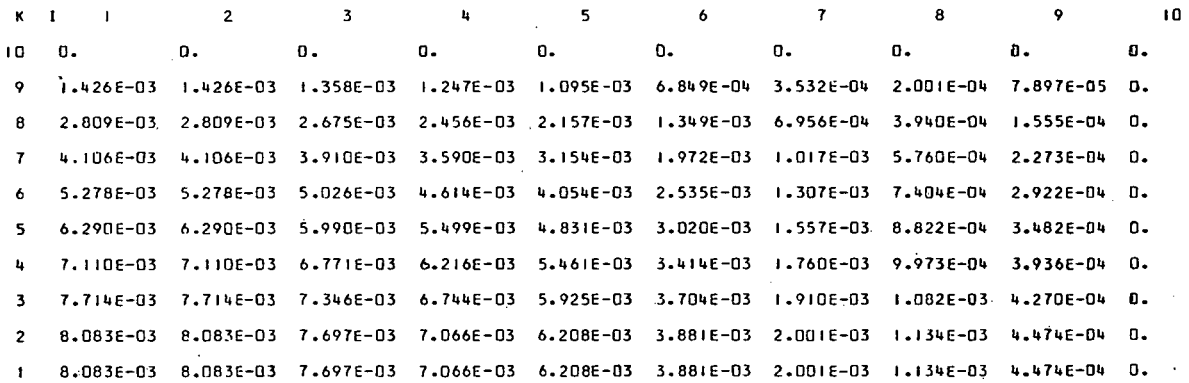

 $\phi$ 

 $\mathcal{A}$ 

**24** 

WHIRLAWAY SANPLE PROBLEM FOR REPORT

ADJOINT SLOW FLUXII, 1,K)

i.

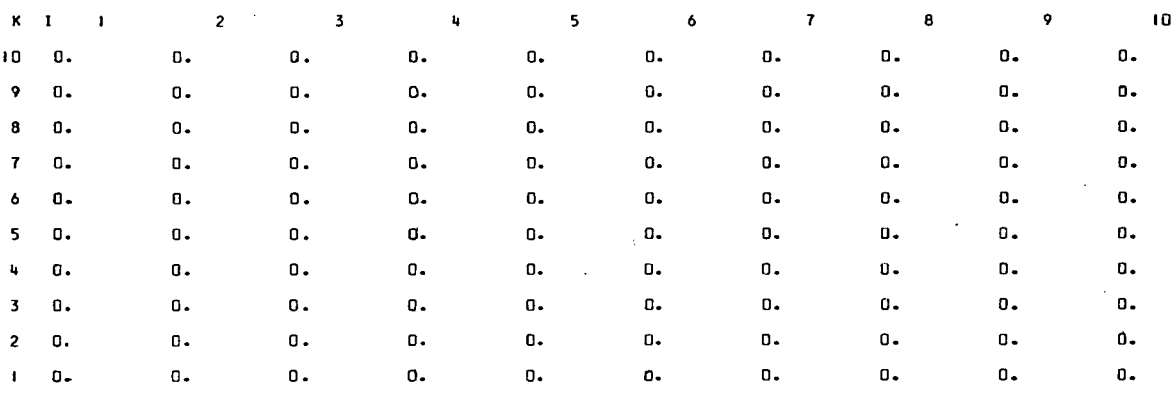

WHIRLAWAY SAMPLE PROBLEM FOR REPORT

(FLUX)X(ADJOINT FLUX) REGION INTEGRALS

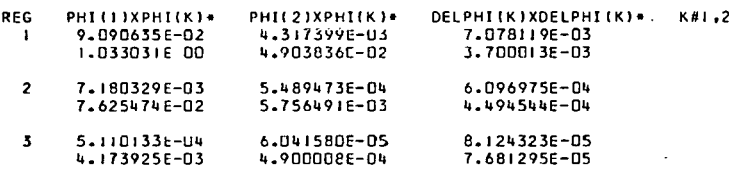

 $\mathcal{L}^{(1)}$  .

 $\ddot{\phantom{0}}$ 

# THIS PAGE WAS INTENTIONALLY **LEFT BLANK**

#### INTERNAL DISTRIBUTION

1. L. G. Alexander

2. V. E. Anderson (K-25)

3. L. L. Bennett

- 4. A. L. Boch
- 5. W. L. Breazeale
- 6. R. S. Carlsmith
- 7. W. L. Carter
- 8. R. A. Charpie
- 9. R. D. Cheverton
- 10. H. C. Claiborne
- 11. A. L. Colomb
- 12. R. R. Coveyou
- 13. J. G. Delene
- 14. A. C. Dawning
- 1519. T. B. Fowler
	- 20. E. H. Gift
	- 21. D. R. Gilfillan
	- 22. E. E. Gross
	- 23. A. S. Householder
	- 24. W. H. Jordan
	- 25. P. R. Kasten
	- 26. W. E. Kinney
	- 27. J. A. Lane
	- 28. M. P. Lietzke
	- 29. R. N. Lyon
	- 30. H. G. MacPherson
	- 31. B. Maskowitz (K-25)
	- 32. E. A. Nephew
- 33. C. W. Nestor, Jr.
- 34. C. E. Newlon (K-25)
- 35. A. M. Perry
- 36. P. H. Pitkanen
- 37. C. A. Preskitt
- 38. B. E. Prince
- 39. M. W. Rosenthal
- 40. T. H. Row
- 41. J. E. Rowe (K-25)
- 42. E. G. Silver
- 43. J. G. Sullivan
- 44. J. A. Swartout
- 1549. M. Tobias
	- 50. Marina Tsagaris
	- 51. R. Van Winkle
	- 52. D. R. Vondy
	- 53. D. W. Vroom
	- 54. A. M. Weinberg
	- 55. F. G. Welfare (Y- 12)
	- 56. C. E. Winters
- 57-58. Reactor Division Library
	- 59. HRP Director's Office, Rm. 259, Bldg. 9204-1
- 60-61. Central Research Library
- 62-63. Document Reference Library
- 64-84. Laboratory Records Department
	- 85. Laboratory Records, ORNL R.C.
	- 86. SHARE Library (K-25)

#### EXTERNAL DISTRIBUTION

- 87-88. General Atomics, P. 0. Box 608, Son Diego, Calif. (1 copy each to W. Sangren and Seymour Jaye)
	- 89. D. H. Groelsema, AEC, Washington
	- 90. W. Cartwell, System Analysis and Computation, IBM, Owego, New York
	- 91. D. Jacobson, Argonne National Laboratory
- 92-93. Westinghouse Electric Corp., Bettis Plant, Pittsburgh, Pa. (1 copy each to B. H. Mount and E. M. Gelbard)
	- 94. Division of Research and Development, AEC, OR0
	- 95. L. R. Blue, Atomic International, Canoga Park, California
	- 96. Donald M. Shapiro, Internuclear Company, 7 North Brentwood Blvd., Clayton 5, Missouri
	- 97. Thomas F. McKiernan, Engineering 1 North, Pratt and Whitney Aircraft, East Hartford 8, Conn.
	- 98. D. J. Mallon, Nuclear Engineering, Allison Division, General Motors Corp., Indianapolis 6, Indiana
- 99-726. Given Distribution as shown in TID-4500 (16th ed.) under Physics category (75 copies OTS)

**ORNL-3150 Addendum** 

## **WHIRLAWAY** - **A THREE-DIMENSIONAL, TWO-GROUP NEUTRON DIFFUSION CODE FOR THE IBM 7090 COMPUTER**

T. B. Fowler M. L. Tobias

١Î

**DATE** ISSUED **'JRM** - 2 **\962** 

**OAK RIDGE NATIONAL LABORATORY Oak Ridge, Tennessee operated by UNION CARBIDE CORPORATION for the U. 5. ATOMIC ENERGY COMMISSION** 

## ORNL-3150 - ADDENDUM

## **WHIRLAWAY** - **A THREE-DIMENSIONAL, TWO-GROUP NEUTRON DIFFUSION CODE FOR THE IBM-7090 COMPUTER**

T. B. Fowler M. L. Tobias

#### **ABSTRACT**

By making certoin changes in two of the chain links of the WHIRLAWAY code, it may be used to calculate the flux distribution with a fixed source in one region. The eigenvolue is kept at unity. While regions with flux-dependent sources are permitted, they must not be adjacent to the one fixed-source region. Corrected values for the sample problem given in ORNL-3150 are olso included.

#### **INTRODUCTION**

Since the code WHIRLAWAY was written, the problem arose of using the code for calculating the flux distribution in a reactor, assuming a constant source in one region. This calculation may be done by making some changes in the first two chain links of WHIRLAWAY. The original code should continue to be used for ordinary calculations.

The changes described here permit a constant source in one region of the reactor to be specified as input. The flux distribution is then computed for a critical reactor  $(k = 1)$ . A variable source may appear in other regions.

The running time for this calculation may be longer than the time required for the ordinary calculation since it appears thot more iterations are required to resolve the flux.

#### **CHANGES IN THE CODE**

In the first chain link of WHIRLAWAY, FORTRAN statement number 157 should be replaced by the following statements:

- 157 IL(1) =  $I/(1)$ , NGEM)
	- $IL(2) = IL(2, NGEM)$
	- $JL(1) = JJ(1, NGEM)$
	- $JL(2) = JJ(2,NGEM)$
	- $KL(1) = KK(1, NGEM)$
	- $KL(2) = KK(2, NGEM)$

WRITE OUTPUT TAPE 9, 1019, NGEM

1019 FØRMAT (8HO REGIØN13,26H IS A CØNST. SØURCE REGIØN) WRITE @UTPUT TAPE 9, 1004

 $\mathbf{I}$ 

Assuming that the second chain-link deck is listed with 58 lines per page (beginning with the comment card), the following FORTRAN changes should be made in the second chain link:

. .

Ý.

Ť

- 1. The fifth statement from the bottom of page 1 of the code  $(NTAMI = JMAX*KMAX)$  should be replaced by the following FORTRAN statements:
	- IF(I-IL(1))2006,2000,2000 2000 IF(I-IL(2))2001,2001,2006 2001 IF(J-JL(1))2006,2002,2002 2002 IF(J-JL(2))2003,2003,2006 2003 IF(K-KL(1))2006,2004,2004 2004 IF(K-KL(2))2005.2005.2006  $2005$   $1JCS\phi = 1$ GØ TØ 2007  $2006$  IJCS $\emptyset = 0$ 2007 NTAMI = JMAX\*KMAX
- 2. Statement number 901 (page 2 of the code) and the three statements' immediately following (up to but not including statement number 902) should be replaced by the following FORTRAN statements:

. .

901 TEMR $1 - X11$ . IF(IJCSØ)3006,3006,3005  $3005$  TMF3 = A9  $TMF4 = A10$ **G** *β* 1007 3006 TMF3 =  $P1(N)*AP$  $TMF4. = P2(N)*A10$ 3007 TEMR $2 = 0.0$ 

3. Statement number 904 and the two statements immediately following (up to but not including statement number 905) should be replaced by the following statements:

> $TEMR3 = X12$ IF(IJCSØ)4006,4006,4005 4005 TMS3 =  $A9$ GØ TØ 4007 4006 TMS3 = TMFF\*A9 4007 TMS4  $=$  TMFF\*B7

 $\overline{2}$ 

4. The two statements  $(GR2P = GR2P + TMSF*A10$ , and  $GR2A = GR2A + TMSF*B8)$  which are the eleventh and twelfth statements from the bottom of page 2 of the code should be replaced by:

> IF(IJCSØ)5006,5006,5005 5005 GR2P = GR2P + A10 GØ TØ 5007 5006 GR2P = GR2P + TMSF\*A10 5007 GR2A = GR2A + TMSF\*B8

5. The eleven FORTRAN statements on page 3 of the code, beginning with the statement iust preceding statement number 909 (IF(NADJJ)910,910,909) and ending with the statement following statement number 910 (T22 = TMFF\*(TMF2 + A8)), should be replaced by:

> 910 IF(IJCSØ)6006,6006,6005 6005 T11 = TMS3 + A10 GØ TØ 6007 6006 T11 = TMS3 + TMSF\*A10 6007 T22 = TMFF\*(TMF2 + A8)

6. The twelve statements beginning with the statement iust preceding statement number 999 (IF(DENF + DENS)999,911,999) and ending with 911 (including the continuation card) should be replaced by the following statement (note that the second line is the continuation card):

> 911 RSTØT = RSTØT + (TMF1 + DENF + T44 - T22 +  $1$ TMS $1 + 755 +$ DENS - T33)\*\*2

- 7. The seventh statement from the bottom of page 3 of the code (IF(NADJJ)l25,125,129) should be removed.
- 8. The fourth statement from the bottom of page 3 of the code should be replaced by:

 $VERGL = 0.0$ 

9. The six statements on page 4 of the code, beginning with statement number 129 and ending with the statement following statement number 130, should be replaced by:

> 130 RSTØT = SQRTF(RSTØT)/(XLAMDA\*(GRIP + GR2P))  $PHINØR = GRIP + GR2P$

#### **INPUT AND OUTPUT CHANGES AND RESTRICTIONS**

The region number for which the constant source is to be specified is written in columns 19-20 of the control card. The constant source (specified as neutrons produced/cm<sup>3</sup>-sec) is given in

3

place of  $\nu\Sigma f_1$  (fast) and  $\nu\Sigma f_2$  (thermal) on the region-specification card describing the constantsource region. All other input remains unchanged. '

The point  $\lambda$  convergence condition is not calculated and will be reported as zero on output. The value of  $\lambda$  (reported as NU-CRITICAL) is calculated but not used in solving for the flux. At convergence,  $\lambda$  should be close to 1.0. The fluxes are not normalized for output in this calculation. If the source output option is used, the source reported for the points in the constant-source region will be incorrect. The input source ( $\nu\Sigma f_1$  and  $\nu\Sigma f_2$ ) will have been multiplied by the point fluxes in this region.

Only one constant-source region may be specified, and this region must not be adiacent to a variable-source region. Also, the adioint calculation should not be specified.

## **CORRECTED VALUES FOR.SAMPLE PROBLEM GIVEN IN OHNL-3190**

The last column of numbers in the sample problem (see Fig. **B.3** on p 25) are incorrect. The correct values are:

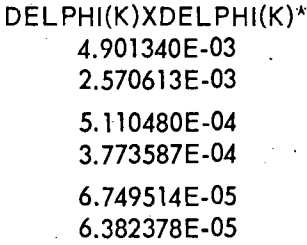

 $\boldsymbol{A}$